TALLINNA TEHNIKAÜLIKOOL Infotehnoloogia teaduskond

Jelizaveta Vološina 213091IAIB Kristina Soboleva 213112IAIB

# MEDITSIINIASUTUSTE VASTUVÕTU GRAAFIKUTE HALDAMISE JA KUVAMISE RAKENDUS

Bakalaureusetöö

Juhendaja: Gert Kanter PhD

## Autorideklaratsioon

Kinnitan, et olen koostanud antud lõputöö iseseisvalt ning seda ei ole kellegi teise poolt varem kaitsmisele esitatud. Kõik töö koostamisel kasutatud teiste autorite tööd, olulised seisukohad, kirjandusallikatest ja mujalt pärinevad andmed on töös viidatud.

Autorid: Jelizaveta Vološina, Kristina Soboleva

27.05.2024

## Annotatsioon

Meditsiiniasutused Eestis arenevad ja täiustuvad järjepidevalt. Meditsiinipersonali oskusi täiustatakse ning uusi tehnoloogiaid võetakse kasutusele, samuti renoveeritakse hooneid. Siiski võivad tekkida probleemid, kui vanad meetodid ei ole kooskõlas uute muudatustega. Näiteks võib graafikute koostamine muutuda keerulisemaks, kui seni laialdaselt kasutusel olnud staatilised ajakavad või Exceli-sarnased programmid ei suuda enam vastata suurenevale nõudlusele ja keerukusele.

Bakalaureusetöö eesmärk on välja töötada Narva Haiglale alternatiivne rakendus, mis on mõeldud meditsiinipersonali vastuvõtu graafikute haldamiseks ja kuvamiseks. Arenduse fookuses on paindlik, kasutajasõbralik ja võimalikult lihtne tööriist, mis ei ole piiratud konkreetsete nõuetega, vaid on suure kohanemisvõimega ning sobib edukalt kasutamiseks ka teistes meditsiiniasutustes.

Uuring näitas, et Eesti väiksemad meditsiiniasutused kasutavad vastuvõtu graafikute haldamiseks ja kuvamiseks peamiselt Excelis koostatud trükitud graafikuid. Suuremad haiglad eelistavad aga spetsiaalselt nende vajadustele kohandatud rakendusi.

Lõputöö tulemusena valmis veebirakendus, mille klientrakendus on loodud Vue.js ja serverirakendus Spring Boot tehnoloogiatel. Rakendus on kättesaadav avatud lähtekoodiga, võimaldades seda kasutada kõigil huvilistel.

Lõputöö on kirjutatud eesti keeles ning sisaldab teksti 57 leheküljel, 7 peatükki, 29 joonist, 10 tabelit.

## Abstract

## Application for Managing and Displaying Appointment Schedules in Medical Institutions

Medical institutions in Estonia are continually evolving and improving. Enhancements are made to the skills of medical personnel, new technologies are adopted, and buildings are renovated. However, issues can arise when outdated methods do not align with new changes. For instance, the creation of schedules can become more complex when previously widelyused static schedules or Excel-like programs no longer meet the increasing demands and complexity.

The purpose of this bachelor's thesis is to develop an alternative application for Narva Hospital, intended for creating and managing medical staff reception schedules. The development focuses on a flexible, user-friendly, and easily accessible tool that is not confined to specific requirements but is highly adaptable and can be successfully implemented in other medical institutions as well.

A survey conducted among several large hospitals and small clinics in Estonia found that most smaller medical institutions use Excel spreadsheets for scheduling. In contrast, larger institutions prefer specialized applications tailored to their needs.

As a result of this thesis, a web application was developed, with the client application built using Vue.js and the server application utilizing Spring Boot technologies. The application is open-source, making it accessible for all interested parties to use.

The thesis is written in Estonian and is 57 pages long, including 7 chapters, 29 figures and 10 tables.

# Lühendite ja mõistete sõnastik

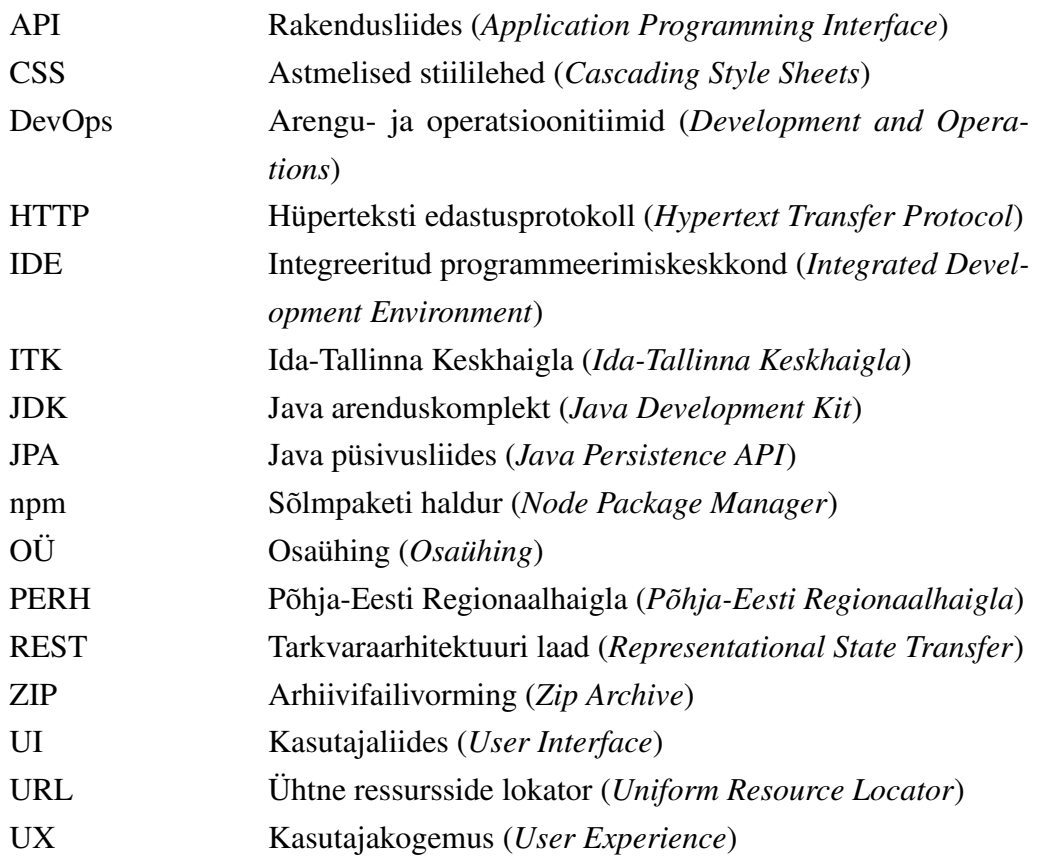

## Sisukord

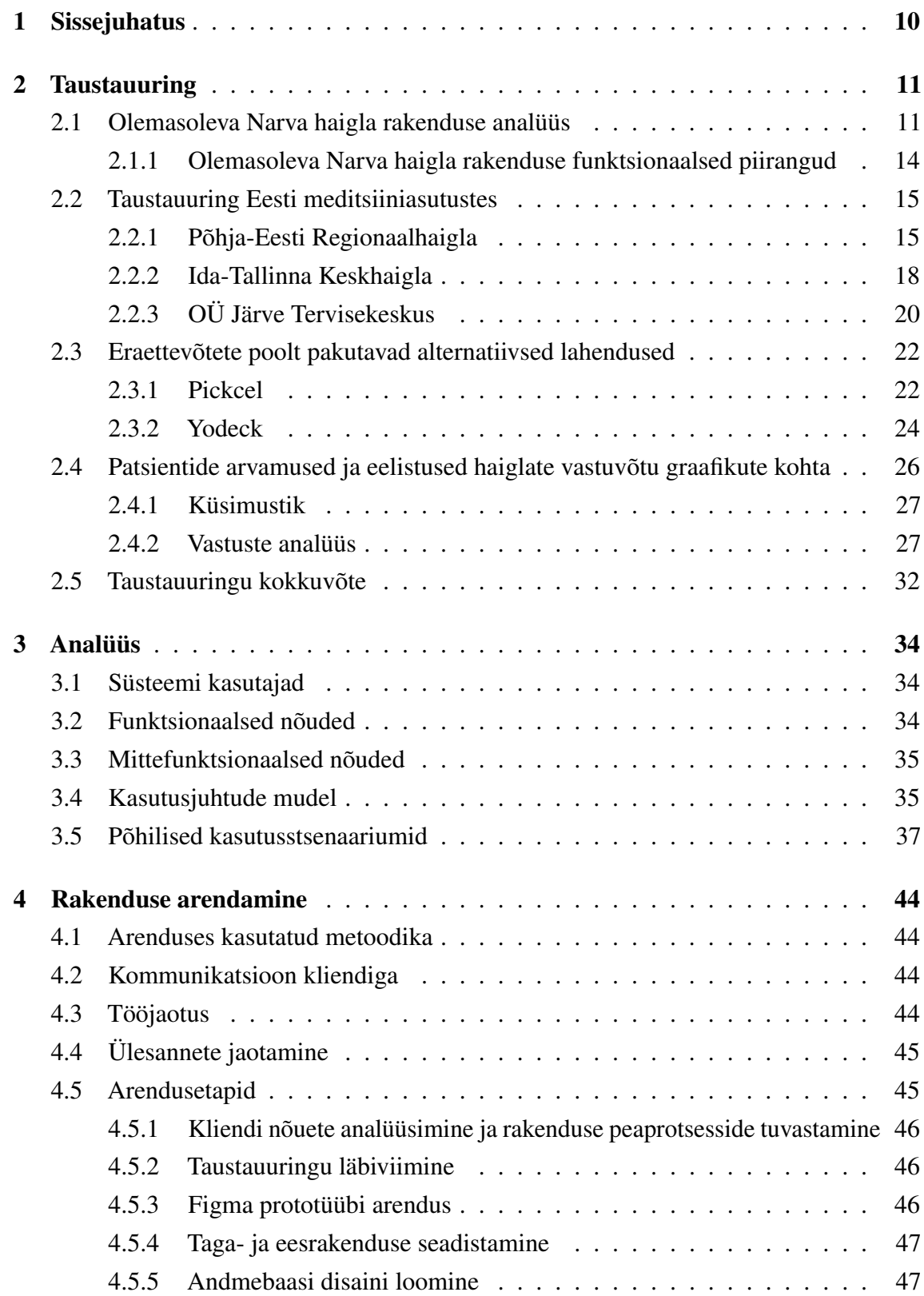

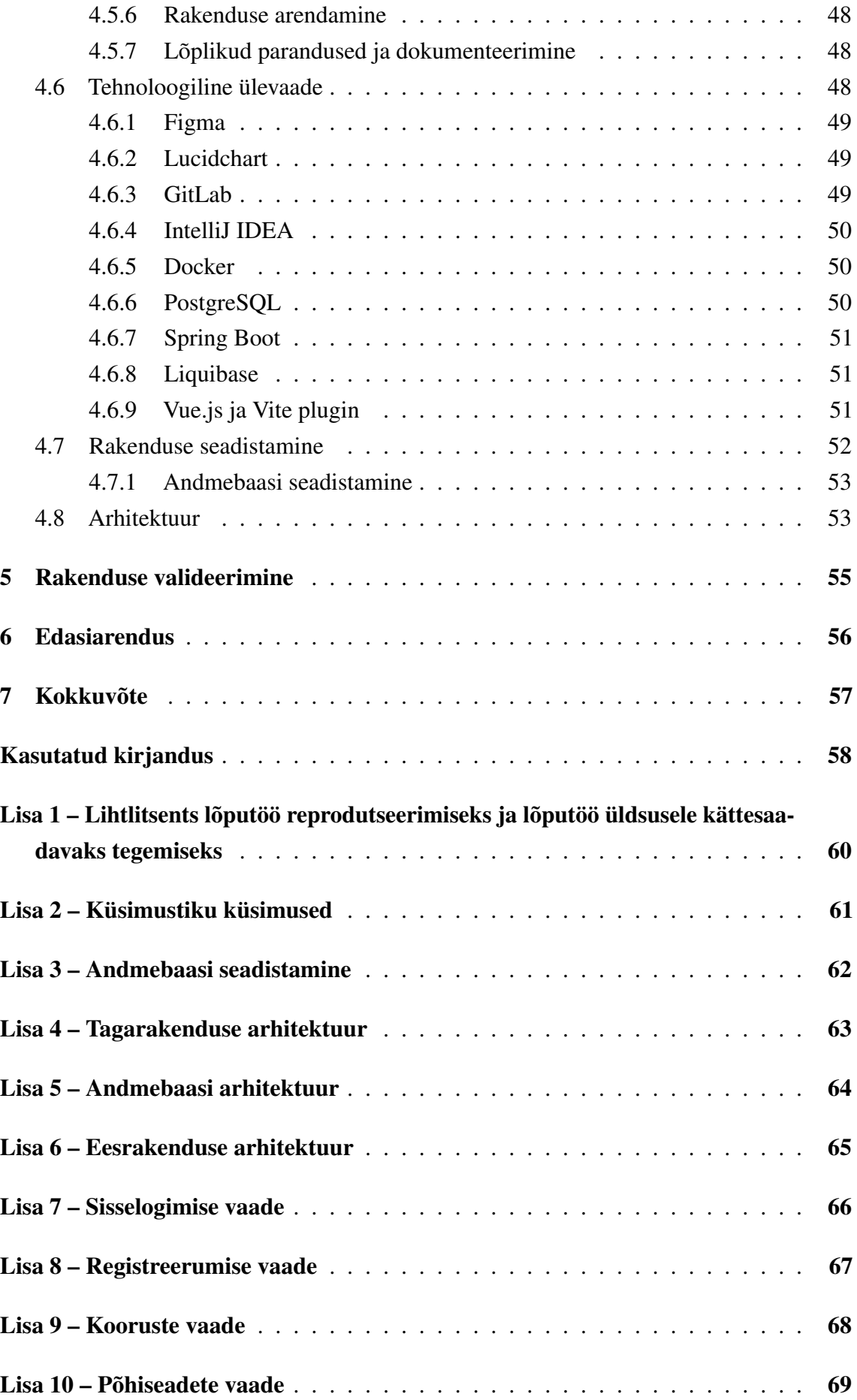

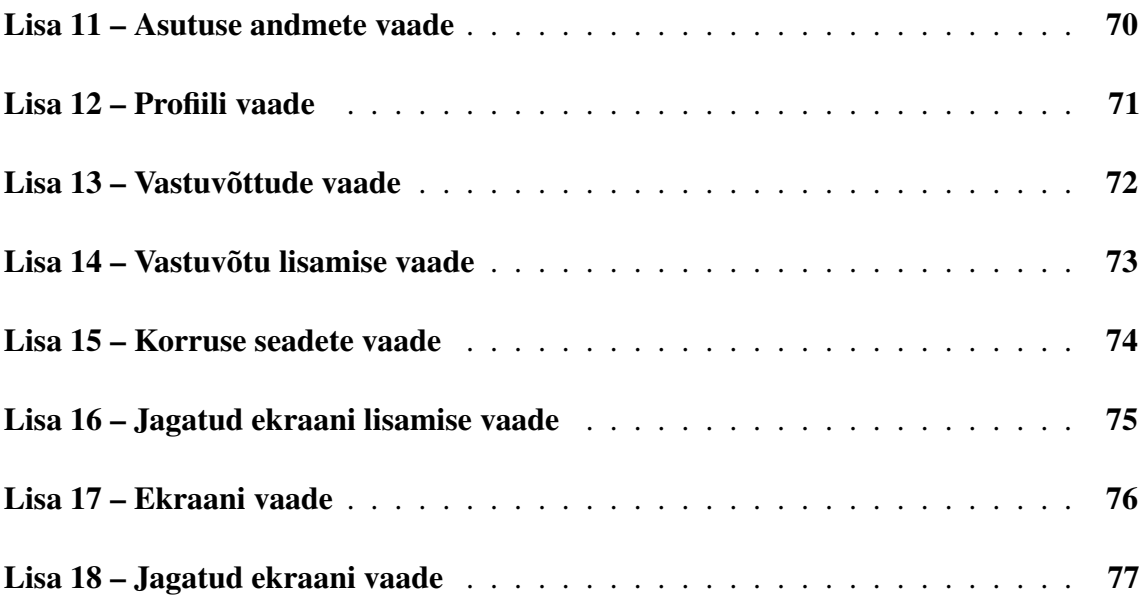

## Jooniste loetelu

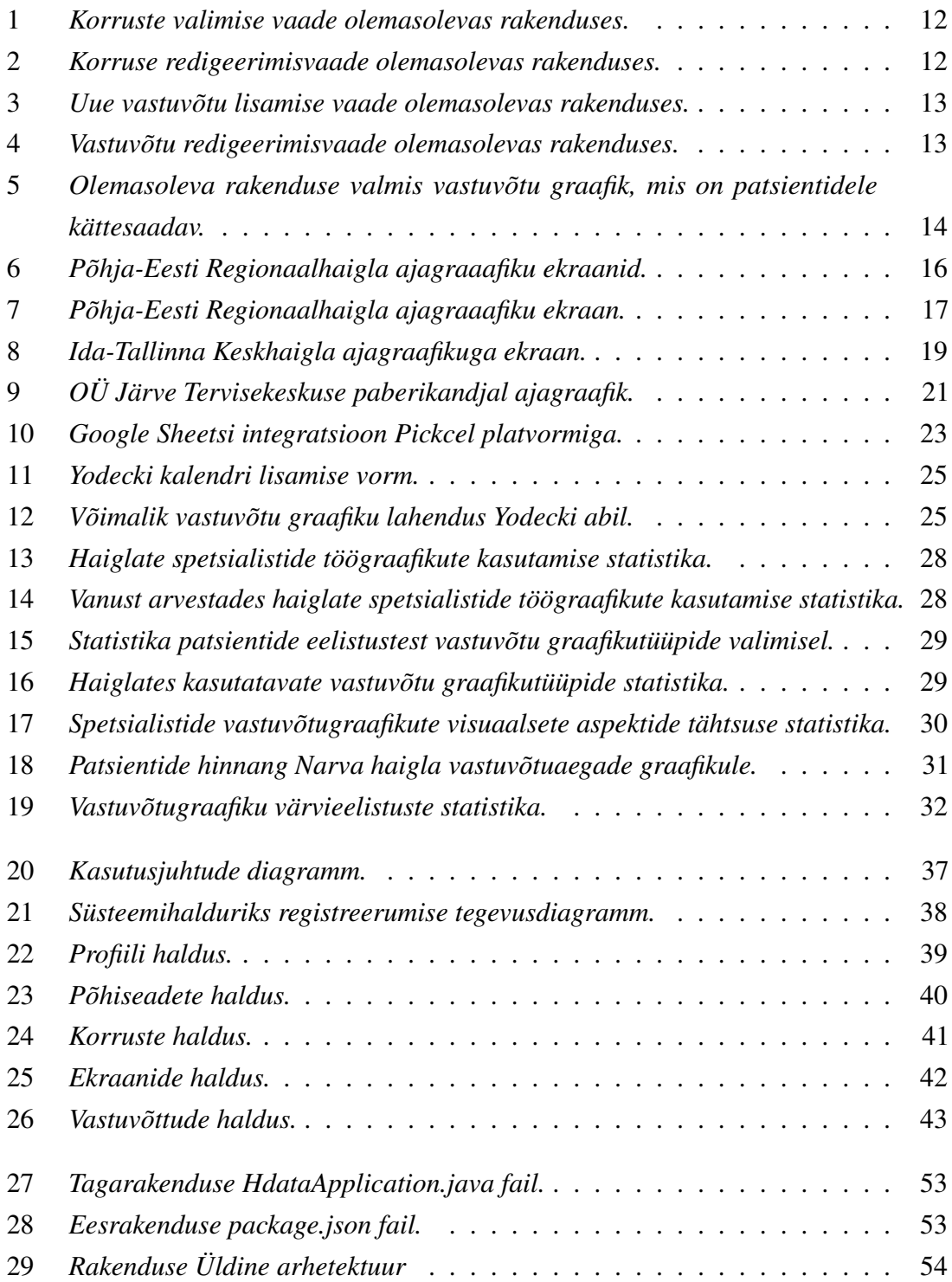

## Tabelite loetelu

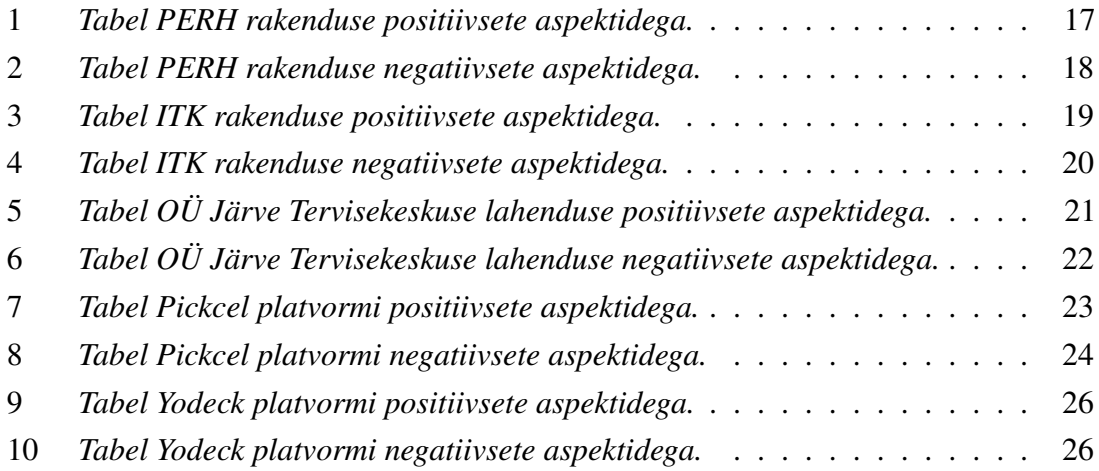

## <span id="page-10-0"></span>1. Sissejuhatus

Antud bakalaureusetöö teemaks on alternatiivse rakenduse arendamine Narva Haiglale, mis on mõeldud meditsiinitöötajate vastuvõtu graafikute haldamiseks ning on patsientidele kättesaadav haigla fuajee ekraanidel.

Narva haiglas hetkel kasutusel olev rakendus on vananenud, staatiline ja ei suuda kohanduda haigla uute vajadustega. Praegune rakendus ei võimalda kabinettide asukohtade, korruste arvu ega arstide tööplaani muudatusi. Kuna haigla hoones on oodata lähiajal muudatusi, ei ole võimalik seda rakendust enam kasutada.

Lõputöö peamiseks eesmärgiks on luua rakendus, mis oleks võimalikult universaalne, kergesti kohandatav igasugustele muudatustele ning teoorias kasutatav ka teistes meditsiiniasutustes.

Parima tulemuse saavutamiseks korraldati mitmeid kohtumisi kliendiga, kes on Narva haigla süsteemihaldur. Lisaks analüüsiti põhjalikult olemasolevat rakendust ja tuvastati peamised puudused.

Samuti viidi läbi uuring teiste Eesti haiglate ja polikliinikute seas, et välja selgitada, milliseid lahendusi teised haiglad kasutavad, mis mõjutab nende valikut, ja kas juba eksisteerib universaalne lahendus, mis sobiks igat tüüpi meditsiiniasutusele.

Valminud rakendus on veebirakendus, mille serveriosa on loodud Spring Boot' raamistikul ja kliendi pool Vue.js raamistikul. Andmebaasina kasutatakse PostgreSQL andmebaasisüsteemi.

Lõputöös käsitletakse põhjalikult läbi viidud uuringuid ja rakenduse arendamise etappe. Lisaks antakse ülevaade valitud tehnoloogiatest ning tutvustatakse rakenduse disaini ja arhitektuuri. Lõpuks viiakse läbi tulemuste analüüs, mis põhineb kliendi tagasisidel uue rakenduse kohta.

## <span id="page-11-0"></span>2. Taustauuring

Käesoleva lõputöö raames on otsustatud läbi viia uuring, mis koosneb mitmest osast. Alguses analüüsitakse Narva haiglas praegu kasutusel olevat rakendust, et tuvastada selle nõrkusi ja mõista, kuidas luua uus rakendus, mis oleks mugav nii lõppkasutajale - süsteemihaldurile kui ka patsientidele, kes hakkavad kasutama vastuvõtu graafikut.

Uuringu teine osa hõlmab teiste Eesti haiglate spetsialistide vastuvõtu graafikute kuvamise alternatiivsete lahenduste uurimist, mis aitab muuta rakenduse universaalsemaks, nii et seda saaksid kasutada ka teised meditsiiniasutused.

Uuringu kolmas osa on patsientide küsitlus, mille tulemuste põhjal saab välja selgitada, mida inimesed peavad vastuvõtu graafikutes oluliseks, milliseid vastuvõtu graafikuid nad sageli näevad ja milliseid eelistavad näha.

### <span id="page-11-1"></span>2.1 Olemasoleva Narva haigla rakenduse analüüs

Praegu Narva haiglas kasutatavat vastuvõtu graafikute haldamise rakendust lõi mitu aastat tagasi Narva kolledži tudeng (kliendil ei õnnestunud täpsemaid andmeid esitada).

Olemasolev veebirakendus toimib virtuaalses keskkonnas, mille operatsioonisüsteem on CentOS [\[1\]](#page-58-1) platvormiks Node.js [\[2\]](#page-58-2) ning andmebaasiks MariaDB [\[3\]](#page-58-3). Rakendusel on administraatori osa, kus sisselogimiseks on vajalik parool. Kliendid võivad olla kas televiisorid või arvutid.

Kui süsteemihaldur sisse logib, kuvatakse avalehel korruste loend. Kui valitakse konkreetne korrus, avaneb ekraan meditsiinitöötajate vastuvõtu graafiku haldamiseks sellel korrusel.

 $($  Ltgi vBja

<span id="page-12-0"></span>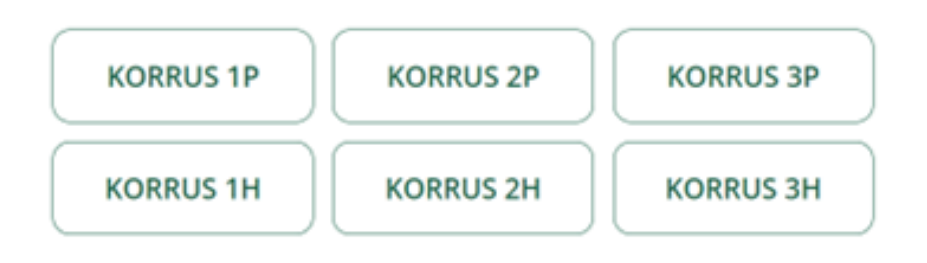

Joonis 1. *Korruste valimise vaade olemasolevas rakenduses.*

<span id="page-12-1"></span>

| Korrus 1p<br>$\odot$           |            |                                         |                  |                  |                             |             |              |            | <b>Tabel</b> |
|--------------------------------|------------|-----------------------------------------|------------------|------------------|-----------------------------|-------------|--------------|------------|--------------|
| <b>NIMI</b>                    | <b>KAB</b> | ERIALA                                  | <b>ESMASPÄEV</b> | <b>TEISIPÄEV</b> | <b>KOLMAPÄEV</b>            | NELJAPÄEV   | <b>REEDE</b> |            |              |
| <b>T.TROŠKOVA</b>              | 6          | <b>PEREARST</b>                         | 08:00-12:00      | 13:00-17:00      | 08:00-12:00                 | 08:00-12:00 | 08:00-12:00  | $\sqrt{a}$ | 侖            |
|                                | 7          | PEREÕDE                                 | 08:00-16:00      | 09:00-17:00      | 08:00-16:00                 | 08:00-16:00 | 08:00-16:00  | ☑          | 霝            |
| MED. LÄBIVAATUSE KAB           | 10         | ÕDE                                     | 08:00-16:00      | 08:00-16:00      | 08:00-16:00                 | 08:00-16:00 | 08:00-16:00  | ☑          | 命            |
| MED. LÄBIVAATUSE KAB           | 13         | ÕDE                                     |                  |                  | VASTUVÕTTU EI TOIMU         |             |              | ☑          | 窅            |
| AUTOJUHTIDE TERVISKOMISJO<br>N | 13         | ÕDE                                     |                  |                  | VASTUVÕTTU EI TOIMU         |             |              | $\sqrt{a}$ | 窅            |
| <b>V.BABKOV</b>                | 26         | <b>TÖÖTERVISHOIUARST</b>                | 09:00-15:00      | 09:00-15:00      | 09:00-15:00                 | 09:00-15:00 | 09:00-15:00  | ☑          | 俞            |
| <b>V.BABKOV</b>                | 26         | PEREKONDLIKU NÕUS<br><b>TAMINE ARST</b> |                  |                  | <b>EELNEVAL KOKKULEPPEL</b> |             |              | ☑          | 窅            |
| <b>VANEM ODE</b>               | 35         | ÕDE                                     | 08:00-16:00      | 08:00-16:00      | 08:00-16:00                 | 08:00-16:00 | 08:00-16:00  | ☑          | 俞            |
|                                |            |                                         |                  | $+$              |                             |             |              |            |              |

Joonis 2. *Korruse redigeerimisvaade olemasolevas rakenduses.*

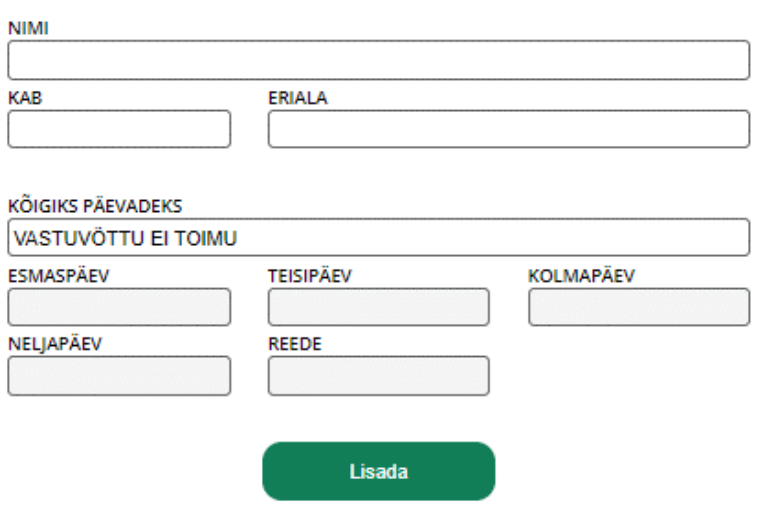

<span id="page-13-0"></span> $\overline{\phantom{a}}$ 

<span id="page-13-1"></span>Joonis 3. *Uue vastuvõtu lisamise vaade olemasolevas rakenduses.*

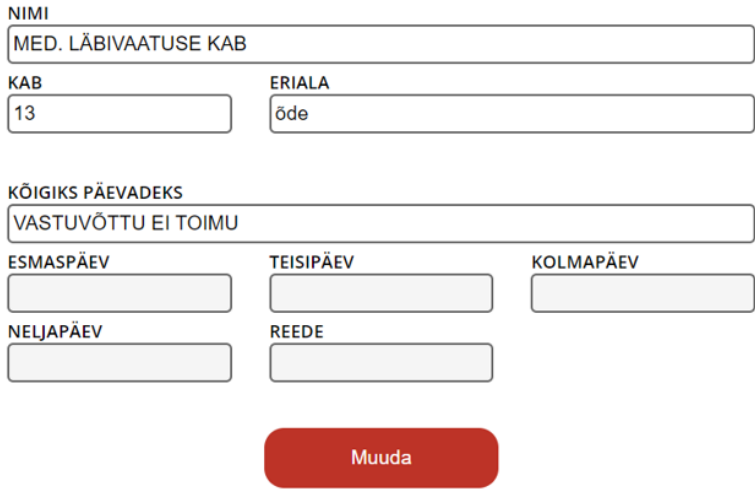

Joonis 4. *Vastuvõtu redigeerimisvaade olemasolevas rakenduses.*

<span id="page-14-1"></span>

| 14:10:14                                    |            | <b>NARVA HAIGLA VASTUVÕTUAEG</b><br>17.01.2024 |                                           |                  |                  |                  |              |
|---------------------------------------------|------------|------------------------------------------------|-------------------------------------------|------------------|------------------|------------------|--------------|
|                                             |            |                                                | <b>1 KORRUS</b>                           |                  |                  |                  |              |
| <b>NIMI, PEREKONNANIMI</b>                  | <b>KAB</b> | <b>ERIALA</b>                                  | <b>ESMASPÄEV</b>                          | <b>TEISIPÄEV</b> | <b>KOLMAPÄEV</b> | <b>NELIAPÄEV</b> | <b>REEDE</b> |
| <b>T.TROŠKOVA</b>                           | 6          | <b>PEREARST</b>                                | 08:00-12:00                               | 13:00-17:00      | 08:00-12:00      | 08:00-12:00      | 08:00-12:00  |
|                                             | 7          | <b>PEREÕDE</b>                                 | 08:00-16:00                               | 09:00-17:00      | 08:00-16:00      | 08:00-16:00      | 08:00-16:00  |
| <b>MED. LÄBIVAATUSE KAB</b>                 | 10         | ÕDE                                            | 08:00-16:00<br>08:00-16:00<br>08:00-16:00 |                  | 08:00-16:00      | 08:00-16:00      |              |
| <b>MED. LÄBIVAATUSE KAB</b>                 | 13         | <b>ÕDE</b>                                     | <b>VASTUVÕTTU EI TOIMU</b>                |                  |                  |                  |              |
| <b>AUTOJUHTIDE</b><br><b>TERVISKOMISION</b> | 13         | ÕDE                                            | <b>VASTUVÕTTU EI TOIMU</b>                |                  |                  |                  |              |
| <b>V.BABKOV</b>                             | 26         | <b>TÖÖTERVISHOIUARST</b>                       | 09:00-15:00<br>09:00-15:00<br>09:00-15:00 |                  | 09:00-15:00      | 09:00-15:00      |              |
| <b>V.BABKOV</b>                             | 26         | PEREKONDLIKU NÖUS TAMINE<br><b>ARST</b>        | <b>EELNEVAL KOKKULEPPEL</b>               |                  |                  |                  |              |
| <b>VANEM ODE</b>                            | 35         | ÕDE                                            | 08:00-16:00                               | 08:00-16:00      | 08:00-16:00      | 08:00-16:00      | 08:00-16:00  |
|                                             |            |                                                |                                           |                  |                  |                  |              |

Joonis 5. *Olemasoleva rakenduse valmis vastuvõtu graafik, mis on patsientidele kättesaadav.*

Ekraanid kuvavad maksimaalselt 14 ajakava kirjet korraga. Kui kirjeid on rohkem kui 14, näiteks 40, siis need kuvatakse 14 rea kaupa, tsüklina iga 30 sekundi järel. Intervalli pikkust saab muuta ainult koodis.

Projektis puudub dokumentatsioon ning kasutatakse vananenud raamatukogusid ja tarkvara versioone. Seetõttu on olemasoleva projekti täiustamine keeruline ja ebaefektiivne protsess.

#### <span id="page-14-0"></span>2.1.1 Olemasoleva Narva haigla rakenduse funktsionaalsed piirangud

Autor keskendus olemasoleva rakenduse loomisel spetsiifilistele haigla vajadustele kindlal ajahetkel. Kuigi rakendus võimaldab muuta vastuvõtuaegu, ei suuda see kohaneda teiste oluliste muudatustega, nagu näiteks hooneplaani muudatused või ekraanide arvu suurenemine või vähenemine.

Pärast põhjalikku arutelu kliendiga ning olemasoleva rakenduse funktsionaalsuse põhjalikku analüüsi on tuvastatud peamised puudused, mis võetakse uue rakenduse arendamisel arvesse.

- Uue kasutaja registreerimise võimalus puudub.
- Pole võimalik kustutada ega lisada korruseid, kuna need on fikseeritud.
- Mitme korruse ühendamine ühel ekraanil ei ole võimalik.
- Korrustel pole võimalust ajakavasid erinevate kliinikute (kirurgiakliinik, sisehaiguste kliinik jne) vahel eraldada.
- Olemasolevas rakenduses saab märkida ainult reedet paaris- või paaritupäevana.
- Nädalapäeva jagamine paaris- ja paarituteks on teostatud ebaloogiliselt ning võib patsiendi segadusse jätta.
- Olemasolevas rakenduses puudub võimalus lisada uut nädalapäeva (praegu on alati

päevad esmaspäevast reedeni). On olukordi, kus mõned kabinetid võivad töötada ka laupäeval või pühapäeval.

- Kasutaja ei saa reguleerida ekraanil kuvatavate vastuvõttade ridade arvu ega kerimiskiirust, vaid neid saab muuta ainult läbi koodi.
- Uue vastuvõtu lisamisel tuleb osakonna nimi (onkoloogia, kardioloogia jne) ning spetsialisti nimi sisestada käsitsi.
- Hetkel kasutusel olev rakendus on ammu välja töötatud, kasutab vananenud raamatukogusid ning puudub täielik dokumentatsioon, mis teeb olemasoleva rakenduse uuendamise/parandamise protsessi oluliselt keerulisemaks.

### <span id="page-15-0"></span>2.2 Taustauuring Eesti meditsiiniasutustes

Et arendada universaalsemat rakendust, arvestades nii Narva haigla kui ka teiste Eesti meditsiiniasutuste vajadusi, otsustati läbi viia uuring, mis keskendub erinevate haiglate meditsiinitöötajate vastuvõtu graafikute esitusviisidele. Uuringu käigus kogutud andmed võimaldavad hinnata erinevaid lahendusi, et tuvastada olulisemad aspektid, mida uue rakenduse loomisel arvestada. See aitab tagada rakenduse maksimaalse kasutusmugavuse ja universaalsuse.

Uurimise käigus külastati erinevaid Eesti haiglaid, sealhulgas nii väikseid meditsiiniasutusi kui ka suuri haiglaid, et analüüsida erinevaid programme ja meetodeid, mida kasutatakse.

Selguse tagamiseks alternatiivsete lahenduste analüüsimisel otsustati koostada iga lahenduse kohta kaks tabelit, mis eraldi kajastavad lahenduste positiivseid ja negatiivseid aspekte. Need tabelid keskenduvad peamiselt konkreetsete lahenduste omadustele.

#### <span id="page-15-1"></span>2.2.1 Põhja-Eesti Regionaalhaigla

PERH on Eesti suurim haigla, kus pakutakse mitmekesiseid meditsiiniteenuseid ja mis mängib olulist rolli rahva tervise tagamisel. Seal töötab üle 4500 erineva meditsiinivaldkonna spetsialisti. Arvestades haigla ulatust, töötajate arvu ja patsientide arvu, otsustati uurida, kuidas antud haiglas on korraldatud arstide vastuvõtu graafikute planeerimise ja kuvamise süsteem.

Esiteks, fuajees paiknevad ekraanid, mis näitavad vastuvõtu graafikuid, on patsientidele täispikkuses kättesaadavad, et neil oleks mugav teavet vaadata. Ekraanid on paigutatud nii, et neile saab läheneda ja infot paremini näha. Igal korrusel on vähemalt 5 sellist ekraani.

<span id="page-16-0"></span>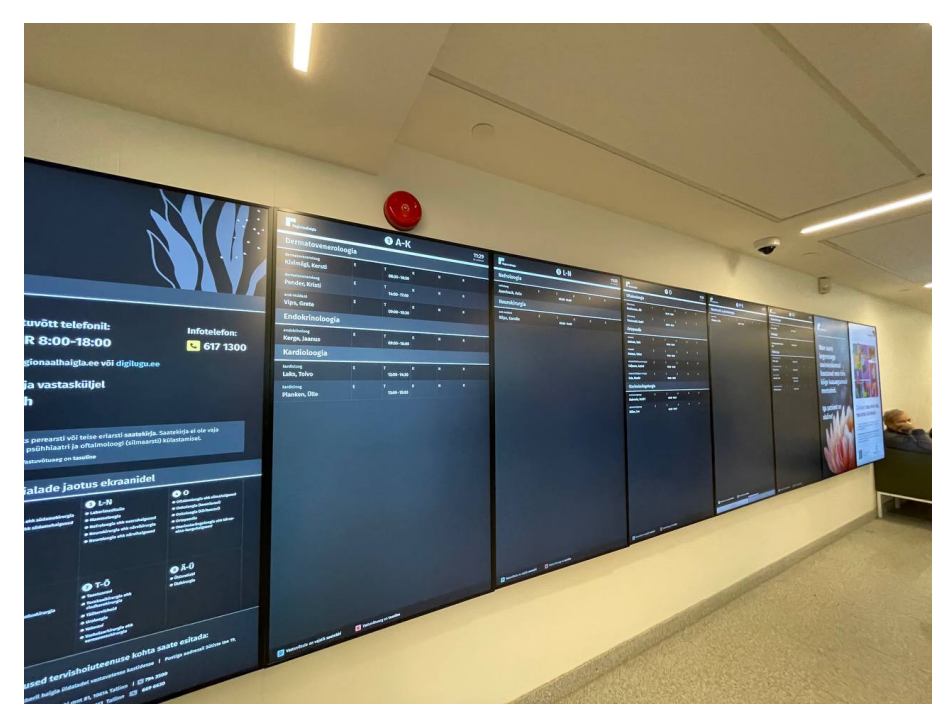

Joonis 6. *Põhja-Eesti Regionaalhaigla ajagraaafiku ekraanid.*

Igal korrusel on mitu ekraani, mis kuvavad ainult selle korruse spetsialistide vastuvõtu graafikuid. Andmed on jaotatud meditsiinivaldkondade järgi (näiteks onkoloogia, hematoloogia jne) tähestikulises järjekorras. Spetsialisti nimi ja ametikoht on kuvatud kõrvuti. Graafik on esitatud tabelina, näidates vastuvõtuaegu nädalapäevade kaupa. Tabel ei eelda, et päevi jaotatakse paaris- ja paarituteks, seega kui spetsialist võtab vastu erinevatel aegadel paaris- ja paaritutel nädalatel, on patsiendile kättesaadavad ainult vastava nädala vastuvõtuajad.

Graafik näeb aga ette vastuvõttude jaotamist tasulisteks ja tasuta. Tasulised vastuvõtud on märgitud spetsiaalse ikooniga.

<span id="page-17-0"></span>

| Regionaalhaigla                                    |   | <b>T-Ü</b><br>0                     |                         |              | 26. veebruar               |
|----------------------------------------------------|---|-------------------------------------|-------------------------|--------------|----------------------------|
| <b>Torakaalkirurgia</b>                            |   |                                     |                         |              |                            |
| torakaalkirurg (onkokirurg)<br><b>Arro, Andrus</b> | E | T<br>09:00-14:00                    | K                       | N            | R                          |
| <b>Uroloogia</b>                                   |   |                                     |                         |              |                            |
| Uroloogia järelkontroll,<br>Õde                    | E | T<br>08:00-09:00                    | $\overline{\mathbf{K}}$ | N            | $\mathbf R$                |
| <b>Üldkirurgia</b>                                 |   |                                     |                         |              |                            |
| üldkirurg (rinnaplastika)<br><b>Kukk, Agne</b>     | E | T<br>09:00-15:00                    | $\mathbf{K}$            | $\mathbf{N}$ | $\overline{\mathbf{R}}$    |
| onkoloog (kiiritusravi arst)<br><b>Kupp, Anita</b> | E | т<br>09:00-15:00                    | K                       | N            | R                          |
| üld- ja onkokirurg<br><b>Tammik, Olav</b>          | E | π<br>■ 15:20 - 16:00<br>09:00-14:10 | K                       | N            | $\overline{\mathbf{R}}$    |
| onkokirurg (mammoloog)<br>Äniline, Benno           | E | T<br>09:00-15:00                    | K                       | N            | $\mathbf R$                |
|                                                    |   |                                     |                         |              |                            |
|                                                    |   |                                     |                         |              |                            |
|                                                    |   |                                     |                         |              |                            |
| Vastuvõtule on vajalik saatekiri                   |   |                                     |                         |              | C Vastuvõtuaeg on tasuline |
| Ξ                                                  |   |                                     |                         |              |                            |

Joonis 7. *Põhja-Eesti Regionaalhaigla ajagraaafiku ekraan.*

Lisaks on saadaval eraldi ekraanid, kus näidatakse täiendavat teavet, sealhulgas olulised telefoninumbrid, erialade jaotus ekraanidel ning muu info, mis võib olla patsientidele kasulik.

<span id="page-17-1"></span>

| Rakenduse positiivsed as- Seletused |                                                         |
|-------------------------------------|---------------------------------------------------------|
| pektid                              |                                                         |
| Kasutaja sõbralikkus                | Programm pakub graafikute mugavat kuvamist tabelite     |
|                                     | kujul. Enamikel ekraanidel graafikud ei vahetu, kuna    |
|                                     | ekraane on piisavalt, et kuvada vajalikku teavet eraldi |
|                                     | ekraanidel.                                             |

Tabel 1. *Tabel PERH rakenduse positiivsete aspektidega.*

*Jätkub...*

Tabel 1 – *Jätkub...*

| Rakenduse positiivsed as- | <b>Seletused</b>                                            |
|---------------------------|-------------------------------------------------------------|
| pektid                    |                                                             |
| Intuitiivsus              | Graafiku andmed on kergesti loetavad, kuna spetsialis-      |
|                           | tide erialad on tähestikulises järjekorras ja iga spetsial- |
|                           | isti amet on märgitud.                                      |
| Lisa info                 | Programm pakub täiendavat teavet patsientidele, nagu        |
|                           | haigla töökorralduse reeglid ja parkimisinfo.               |
| Vastuvõtu lisainfo        | Kuvatakse teave tasuliste ja tasuta vastuvõttude kohta.     |

Tabel 2. *Tabel PERH rakenduse negatiivsete aspektidega.*

<span id="page-18-1"></span>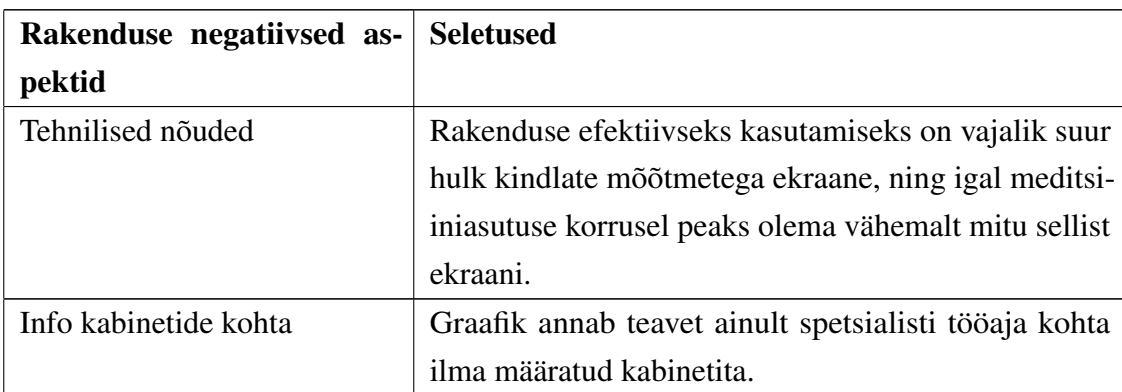

## <span id="page-18-0"></span>2.2.2 Ida-Tallinna Keskhaigla

Ida-Tallinna Keskhaigla (ITK) on üks Tallinna suurimaid haiglaid, mille koosseisu kuulub seitse kliinikut. Haigla võtab vastu patsiente Ravi, Magdaleena, Tõnismäe ja Järve üksuste polikliinikutes. Üle 2500 inimese töötab ITK-s, sealhulgas üle 400 arsti ja rohkem kui 1000 õendustöötajat.

Spetsialistide vastuvõtu graafikute süsteem ITK-s on lihtsam kui näiteks PERH-is. Haiglas on piiratud arv ekraane, mis kuvavad spetsialistide ajakava vastavalt nende erialale. Ekraanid asuvad fajees ja on sarnased Narva haiglate omadega. Erinevalt PERH-ist, kus graafikud kuvatakse korruste kaupa, kuvatakse ITK-s graafikud hoonekompleksite kaupa. Igal hoonekompleksil, mis koosneb mitmest korrusest, on üks ekraan, kus spetsialistide vastuvõtu graafik on nähtav.

<span id="page-19-0"></span>

| <b>ARSTIDE JA ÕDEDE VASTUVÕTUAJAD</b><br><b>ESMASPÄEV</b><br><b>KARDIOLOOGIA (SÜDAMEARST)</b><br><b>ANIER, TIINA</b><br>€8-10.40 RC0111a<br><b>ANESTESIOLOOGIA</b><br><b>HARMA-JÖKS, PIRET</b><br>E10-11 RO0111<br><b>Arsti juurde tulles</b><br>LIND, KATRIN<br>E14-15.20 RC0110a<br><b>E11-13.50 RCO111a</b><br>võta kaasa ID-kaart!<br><b>VOIKO, EDWARD</b><br>E14-15.20 RC0110a<br>KALJUMÄE, HENRI<br>€12-16 RC0162<br><b>KIITAM, URMO</b><br>€10-13 RC0119<br><b>ENDOKRINOLOOGIA</b><br><b>MAEOTS, ENE</b><br>E9.20-12 RC017<br>ANDRONOVA, VEERA<br>E8-12 RC0246<br>PALM, KAIRIT<br><b>E12-15 RCC</b><br><b>DJATŠENKO, IRINA</b><br><b>E8-15 RC0244</b><br><b>STARKOPF, MERLE</b><br>€ 8.20-1, 20 RC0162<br>Kas teadsid -<br>EELMA ANNELII<br>€15-17 RC0244<br><b>USTINOVA, JEKATERINA</b><br>E9-10 RC0111<br>registratuuris tehtavaid toiminguid<br>HARITONOVA, JEKATERINA<br>E10-12 RC0245<br><b>VIKS, SVETLANA</b><br>16-18 RCO111a<br><b>ISAND, KRISTINA</b><br>€10-13 RC0238b<br>saad teha iseteeninduslahenduses!<br><b>KARDIOVASKULAARKIRURGIA</b><br>JAKOVLEV, ULLE<br>€13-16 RC0243<br>iseteenindus.itk.ee<br>(SUDAME-VERESOONKONNAARST)<br>TOOMSOO, TATJANA<br>E13-16 RC0245<br>ARU, ARGO<br>€9-12 RC0151<br>PALMISTE-KALLION, VERONIKA<br>£12-15 RC0151<br><b>FUSIAATRIA JA TAASTUSRAVI</b><br>E8-1750 RC0234<br><b>KIVISTIK, RUTH</b><br><b>NAKKUSHAIGUSED</b><br>E10-13 RC0370a<br>MOOSAR, LEELO<br><b>GASTROENTEROLOOGIA</b><br>€11-13 RC0304<br>KOZINA JELENA<br><b>NEUROLOOGIA (NÄRVIARST)</b><br>€16-16.40 RC0303<br>KÖIVA, PEETER<br>E8-16 RC0306<br><b>RREMS-NEUHAUS, KERSTI</b><br>E9-13 RC0303<br>MARGUS, BENNO<br>E1210-16 RC0305a<br>MATSALU, TERJE<br>F14-16 RC0304a<br>NEDBALSKAJA, ANASTASSIA<br>E9-15.30 RC0335<br>PAIL, JANE<br>E9-11 RC0304a<br>ZIMMERER, THOMAS<br>€8-18 RC0306a<br><b>TAMMIK, INGRID</b><br>E9-11.40 RC0305a<br>TRUUPÕLD, KRISTIINA<br>∍<br>Vältimatut abi osutab ööpäev läbi Erakorralise Meditsiini Keskus Ravi 18, C-korpus |  |  |  |
|----------------------------------------------------------------------------------------------------|--|--|--|
| Kacbusi ja ettepanekuid võtab vastu: Ida-Tallinna Keskhaigia Ravi 18. C-korpuse registratuur, Eesti Halgekassa Lastekodu 48 ja Terviseamet Paldiski min 81                                                                                                    |  |  |  |
|                                                                                                    |  |  |  |
|                                                                                                    |  |  |  |
|                                                                                                    |  |  |  |
|                                                                                                    |  |  |  |
|                                                                                                    |  |  |  |
|                                                                                                    |  |  |  |
|                                                                                                    |  |  |  |
|                                                                                                    |  |  |  |
|                                                                                                    |  |  |  |
|                                                                                                    |  |  |  |
|                                                                                                    |  |  |  |
|                                                                                                    |  |  |  |
|                                                                                                    |  |  |  |
|                                                                                                    |  |  |  |
|                                                                                                    |  |  |  |
|                                                                                                    |  |  |  |
|                                                                                                    |  |  |  |
|                                                                                                    |  |  |  |
|                                                                                                    |  |  |  |
|                                                                                                    |  |  |  |
|                                                                                                    |  |  |  |
|                                                                                                    |  |  |  |
|                                                                                                    |  |  |  |
|                                                                                                    |  |  |  |
|                                                                                                    |  |  |  |
|                                                                                                    |  |  |  |
|                                                                                                    |  |  |  |
|                                                                                                    |  |  |  |
| SAMSUNG.                                                                                                    |  |  |  |

Joonis 8. *Ida-Tallinna Keskhaigla ajagraafikuga ekraan.*

Graafik meditsiinitöötajate ja kabinettide töötundide kohta on esitatud rida-realt teabena, mis on visuaalselt jagatud töötajate spetsialiseerumise järgi. Andmed arsti, kabineti ja töötundide kohta on ühes reas.

Vastuvõtu graafik näitab järjestikku erinevate nädalapäevade vastuvõtte, automaatselt vahetudes iga 30 sekundi järel. See tähendab, et iga päeva teave ilmub ekraanile 30 sekundiks enne järgmise päeva kuvamist.

<span id="page-19-1"></span>

| Rakenduse positiivsed as- Seletused |                                                        |  |  |  |  |  |
|-------------------------------------|--------------------------------------------------------|--|--|--|--|--|
| pektid                              |                                                        |  |  |  |  |  |
| Lihtsus                             | Andmed kuvatakse ainult tänase nädalapäeva kohta.      |  |  |  |  |  |
| Eriala järgi grupeerimine           | Erialade jaotuse abil leiab patsient kiiresti teavet   |  |  |  |  |  |
|                                     | konkreetse arsti vastuvõtu kohta.                      |  |  |  |  |  |
| Tehnilised nõuded                   | Programmi kasutamiseks pole vaja suurt hulka           |  |  |  |  |  |
|                                     | ekraane, mitme korruse info on ühel ekraanil saadaval. |  |  |  |  |  |

Tabel 3. *Tabel ITK rakenduse positiivsete aspektidega.*

<span id="page-20-1"></span>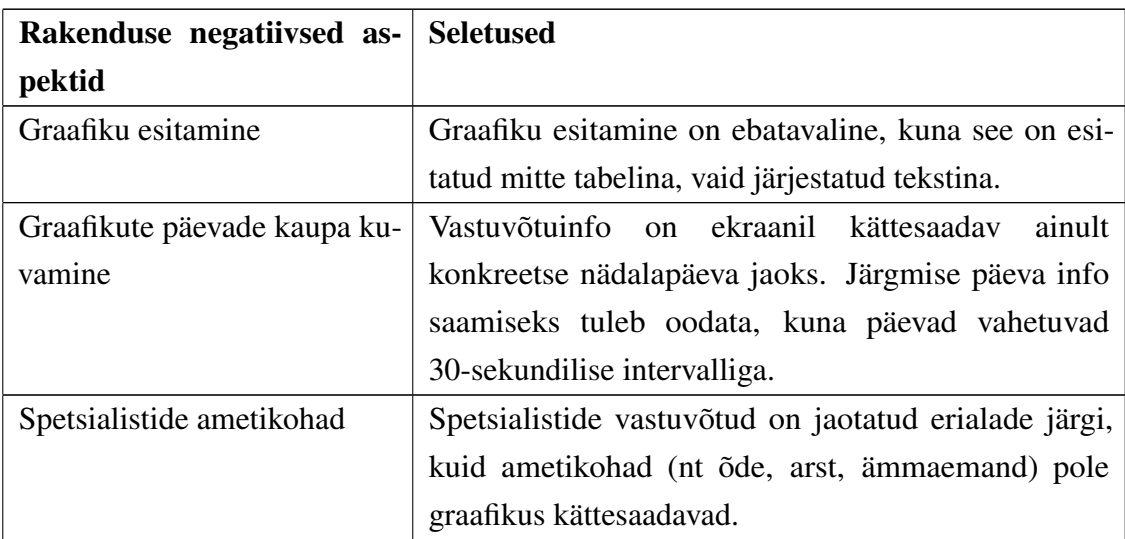

#### Tabel 4. *Tabel ITK rakenduse negatiivsete aspektidega.*

## <span id="page-20-0"></span>2.2.3 OÜ Järve Tervisekeskus

OÜ Järve Tervisekeskus on väike perearstikeskus, mis asub Kohtla-Järvel. Praegu töötavad selles perearstikeskuses 8 perearsti, mitu meditsiiniõde ning on ka mitu protseduurikabinetti.

Kuna see asutus on väga väike, eriti võrreldes eelnevalt mainitud suurte haiglatega, otsustati uurida, millist meetodit kasutatakse siin arstide vastuvõtu graafikute kuvamiseks. See aitab hinnata erinevusi suurte haiglatega ja tuua esile olulised nüansid.

Perekeskuse administraatoriga peetud vestluse käigus tuli välja, et asutus kasutab töögraafikute esitamiseks paberkandjal versiooni, mis on paigutatud keskuse sissepääsu juurde.

Paberkandjal graafikute kasutamine valiti mitmel põhjusel. Esiteks, kuna personali arv on suhteliselt väike, ei ole graafiku muutmine ja selle uuesti trükkimine mitu korda kuus eriline probleem. Teiseks, kuigi digitaalsed graafikud on populaarne alternatiiv, oleks nende kasutamiseks vajalik spetsiaalne tarkvara, mida antud perekeskusel ei ole. Samuti ei kaalunud keskus tasuliste tarkvaralahenduste kasutamist.

Vastuvõtu graafik koosneb metallplaadist koos iga rea jaoks mõeldud lahtritega, mis kuvavad vastuvõtuajakava nädalapäevade kaupa, sealhulgas paaris- ja paarituid päevi. Seda graafikut võib võrrelda puslega: iga ajavahemik on esindatud eraldi paberilapiga, mida saab vajadusel kergesti asendada. Seega ei nõua konkreetse vastuvõtuaja muutmine kogu

<span id="page-21-0"></span>graafiku ümbertegemist, vaid piisab vastava paberilapi asendamisest.

|                   |                                |                  |         |                 |      |                  |       |             |                    | <b>OU JÄRVE TERVISEKESKUS</b> |                    |                   |       |       |              |       |
|-------------------|--------------------------------|------------------|---------|-----------------|------|------------------|-------|-------------|--------------------|-------------------------------|--------------------|-------------------|-------|-------|--------------|-------|
|                   | <b>REGISTRATUUR</b>            |                  | $E - R$ |                 | 8.00 | $-$              | 16.00 |             |                    |                               |                    |                   |       |       |              |       |
| kab.              | <b>ARST</b>                    | <b>ESMASPÄEV</b> |         |                 |      | <b>TEISIPÄEV</b> |       |             | KOI MAPÄEV         |                               |                    | <b>NELJAPÄEV</b>  |       |       | <b>REEDE</b> |       |
| D <sub>2014</sub> | <b>Anna Mihhailova</b>         | 14.00            |         | 18.00           | 9.00 |                  | 13.00 | 9.00        |                    |                               | 13.00 14.00        | -                 | 18.00 | 9.00  |              | 13.00 |
| D <sub>2058</sub> | <b>Rimma Prutjan</b>           | 14.00            |         | 18.00           | 9.00 |                  | 13.00 | 9.00        |                    |                               | 13.00 14.00        |                   | 18.00 | 9.00  |              | 13.00 |
| D2012             | Tatjana Kurbatova              | 9.00             |         | 13.00           | 9.00 |                  |       | 13.00 14.00 | $\qquad \qquad -$  |                               | 18.00 14.00        | $\qquad \qquad -$ | 18.00 | 9.00  |              | 13.00 |
| D20081            | Natalia Loginova               | 9.00             | -       | 13.00 13.00     |      |                  |       | 17.00 14.00 |                    | 18.00                         | 9.00               | $\qquad \qquad -$ | 13.00 | 9.00  |              | 13.00 |
|                   | D2004 Veera Bulokhova          |                  |         | paariskuupäevad |      | 13.00<br>9.00    |       |             | paaritud kuupäevad |                               | 14.00              |                   | 18.00 |       |              |       |
|                   | D <sub>2016</sub> Jelena Truts |                  |         | paariskuupäevad |      |                  | 8.00  | 13.00<br>-  |                    |                               | paaritud kuupäevad |                   | 14.00 |       | 18.00        |       |
|                   | D2006 Jelena Kisseljova        |                  |         | paariskuupäevad |      |                  | 14.00 | 18.00       |                    | paaritud kuupäevad            |                    | 8.00              |       | 13.00 |              |       |
|                   | D2018 Natalja Petrova          | paariskuupäevad  |         |                 |      | 13.30            | 17.30 |             |                    | paaritud kuupäevad            |                    |                   | 9.00  |       | 13.00        |       |

Joonis 9. *OÜ Järve Tervisekeskuse paberikandjal ajagraafik.*

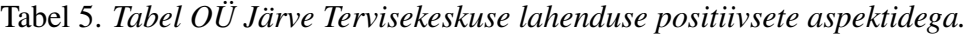

<span id="page-21-1"></span>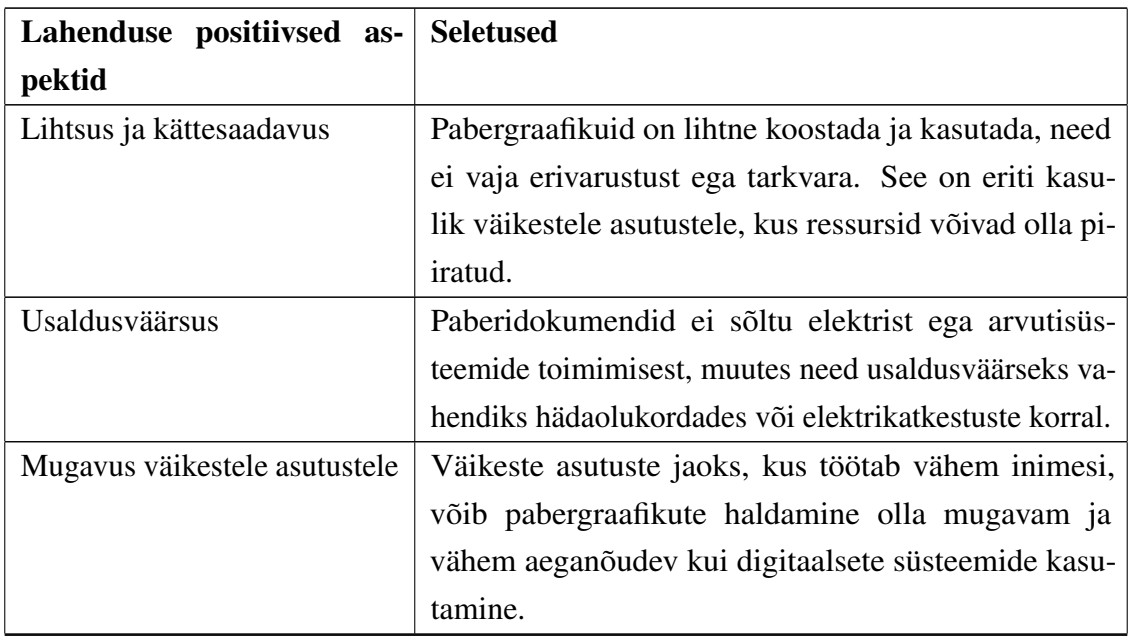

<span id="page-22-2"></span>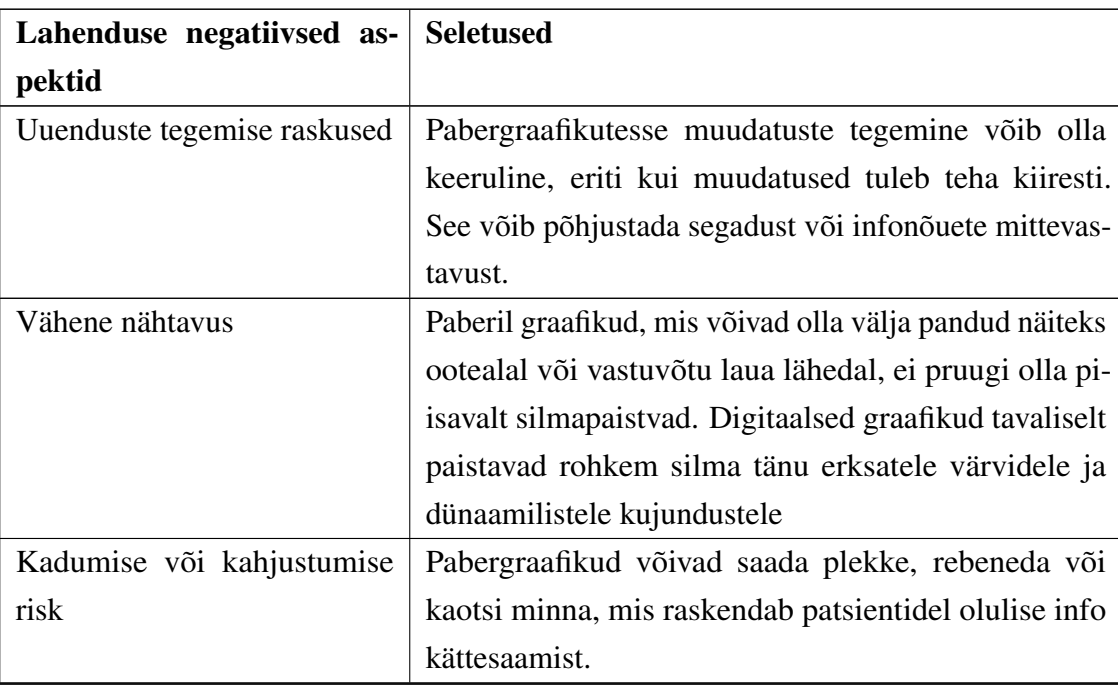

Tabel 6. *Tabel OÜ Järve Tervisekeskuse lahenduse negatiivsete aspektidega.*

#### <span id="page-22-0"></span>2.3 Eraettevõtete poolt pakutavad alternatiivsed lahendused

Lisaks graafikute kuvamise tarkvarale, mida kasutatakse teistes Eesti haiglates, uurisime ka ettevõtteid, mis pakuvad digitaalse reklaaminduse ja infokuvade lahendusi.

Digitaalsed infokuvade lahendused võimaldavad kasutajatel kuvada mitmesugust teavet ja reklaame digitaalsetel ekraanidel erinevates kohtades, näiteks kaubanduskeskustes, hotellides, haiglates jne. Sellised lahendused on mitmekülgsed, luuakse kas eritellimusel, arvestades iga konkreetse kliendi unikaalseid eelistusi, või on konstrueeritud nii, et võimaldada lõppkasutajal iseseisvalt kohandada vajaminevat kasutajaliidest. Lisaks graafikute kuvamise võimekusele on mõned neist lahendustest varustatud spetsiaalsete mallide ja šabloonidega, mis on kohandatud spetsiifiliselt meditsiiniasutuste vajadusteks.

Graafikute kuvamise lahenduste pakkuvate platvormide otsimisel kasutati järgmisi otsisõnu: "digital signage solutions", "waiting room display software", "signage software".

#### <span id="page-22-1"></span>2.3.1 Pickcel

Üle 5500 organisatsiooni enam kui 30 erinevas riigis kasutab Pickceli [\[4\]](#page-58-4) digitaalse kommunikatsiooni jaoks. See on pilvepõhine digitaalse reklaami ja infokuvade tarkvara pakkuja, mida kasutatakse erinevad organisatsioonid selleks, et lihtsalt kujundada, avaldada ja jälgida meediat digitaalsetel ekraanidel.

Selline platvorm toetab mitmesuguste sisutüüpide, sealhulgas piltide, videote, otseülekannete ja multimeedia esitamist ning on saadaval kõikidel peamistel operatsioonisüsteemidel, sealhulgas Windows ja Android.

Antud programm võimaldab erinevaid lahendusi teabe ekraanidel kuvamiseks. Üheks võimaluseks on sidumine välise rakendusega. Graafikuid saab luua integreerides Google Sheetsi [\[5\]](#page-58-5).

<span id="page-23-0"></span>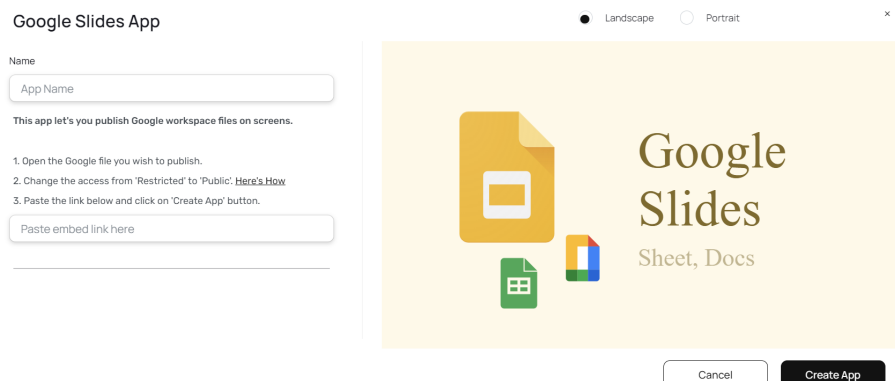

Joonis 10. *Google Sheetsi integratsioon Pickcel platvormiga.*

Graafiku ekraanile kuvamiseks tuleb sisestada Google Sheetsi faili link. Graafikut on võimalik muuta nii otse Pickceli kaudu kui ka failis ise.

Lisaks on võimalik hõlpsalt ja mugavalt hallata kindlate piltide näitamise ajastust, määrates sobiva aja, kuupäeva ja vajadusel lehtede kerimiskiirust.

<span id="page-23-1"></span>

| Platvormi positiivsed aspek- | <b>Seletused</b>                                        |
|------------------------------|---------------------------------------------------------|
| tid                          |                                                         |
| Kasutusmugavus               | Platvorm on kohandatud tavalisele kasutajale, iga in-   |
|                              | imene ilma eriliste tehniliste oskusteta saab seda pro- |
|                              | grammi kasutada.                                        |
| Integratsioon                | Programm toetab integratsiooni kolmandate osapoolte     |
|                              | rakendustega ning on kohandatud paljudele operat-       |
|                              | sioonisüsteemidele.                                     |

Tabel 7. *Tabel Pickcel platvormi positiivsete aspektidega.*

*Jätkub...*

Tabel 7 – *Jätkub...*

| Platvormi positiivsed aspek- | <b>Seletused</b>                                         |
|------------------------------|----------------------------------------------------------|
| tid                          |                                                          |
| Kohandatavus                 | Platvorm pakub suurt paindlikkust, mitmekülgseid di-     |
|                              | sainivahendeid ja professionaalseid malle. Lisaks on     |
|                              | kasutajatel võimalus ise graafikute disaini määrata, ka- |
|                              | sutades selleks välistarkvara nagu Canva või Google      |
|                              | Sheets.                                                  |

<span id="page-24-1"></span>

| Platvormi negatiivsed aspek-  | <b>Seletused</b>                                         |
|-------------------------------|----------------------------------------------------------|
| tid                           |                                                          |
| Välisrakenduse kasutamise va- | Kuigi programm pakub paljusid funktsioone, eeldab        |
| jadus                         | graafikute koostamine kolmandate osapoolte rak-          |
|                               | enduste, nagu Excel või Google Sheets, kasutamist,       |
|                               | mis ei pruugi haigla igapäevatöös olla mugav. Kuu-       |
|                               | tasu on 25\$, mis iseenesest ei tundu palju, kuid haigla |
|                               | pideva kasutamise kontekstis võib see osutuda ebaprak-   |
|                               | tiliseks.                                                |

Tabel 8. *Tabel Pickcel platvormi negatiivsete aspektidega.*

### <span id="page-24-0"></span>2.3.2 Yodeck

Yodeck [\[6\]](#page-58-6) on pilvepõhine digitaalsete siltide platvorm, mis on loodud ettevõtetele, et aidata neil oma digitaalseid ekraane kaugjuhtida ja hallata. Platvorm pakub terviklikku tööriistade komplekti, mis võimaldab kasutajatel luua, ajastada ja kuvada sisu mitmel ekraanil lihtsalt. See on eriti populaarne väikeste ja keskmise suurusega ettevõtete seas tänu kasutajasõbralikule liidesele ja skaleeritavatele omadustele.

Yodecki platvormi üks olulisemaid eeliseid on selle paindlikkus sisu haldamisel. Kasutajatel on võimalus laadida ja kombineerida erinevaid meediatüüpe, nagu videoklipid, pildid, PDF-dokumendid ja veebilehed. Neid saab organiseerida esitusloenditesse ja määrata eri aegadel erinevates ekraanides esitamisele.

Tervishoiusektoris on Yodeck muutunud väärtuslikuks tööriistaks, võimaldades haiglatel ja kliinikutel paremini suhelda patsientide ja töötajatega. Digitaalsed sildid saavad kuvada olulist teavet, nagu ooteajad, erakorralised teadaanded, tervise- ja ohutusjuhised ning isegi interaktiivset sisu, mis aitab patsientidel navigeerida tervishoiuasutustes.

Yodecki platvorm pakub mitte ainult võimalust kasutada koostatud meediat nagu pildid ja videod, vaid toetab ka mitmesuguseid sisseehitatud rakendusi, mis muudavad digitaalse sildistamise veelgi funktsionaalsemaks ja interaktiivsemaks. Üheks selliseks rakenduseks on kalendrid.

Yodecki integreeritud kalendrifunktsioon võimaldab organisatsioonidel kuvada dünaamiliselt uuenevat kalendrit, mis hoiab endas olulist informatsiooni eelseisvate sündmuste, koosolekute ja tähtaegade kohta. Kalendri seadistamisel on võimalik lisada iCalendar (.ics) fail, mis tagab sündmuste ajakohasuse. Lisaks saab kirjeldada kalendri eesmärki ja sisu, valida visuaalselt sobiva stiili ning tekstikujunduse. Samuti on võimalik määrata, kui tihti kalender värskendab teavet, et tagada kõige ajakohasema info kuvamine.

<span id="page-25-0"></span>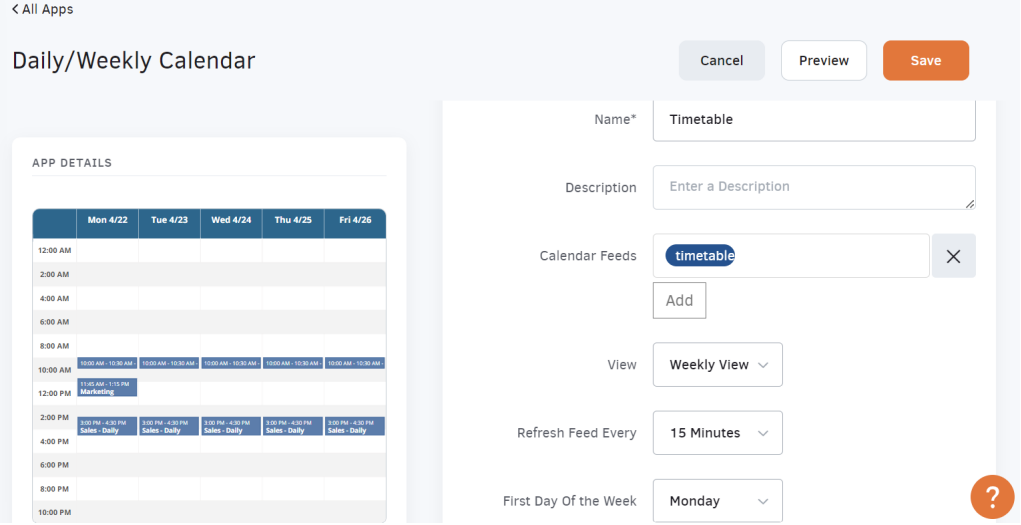

Joonis 11. *Yodecki kalendri lisamise vorm.*

<span id="page-25-1"></span>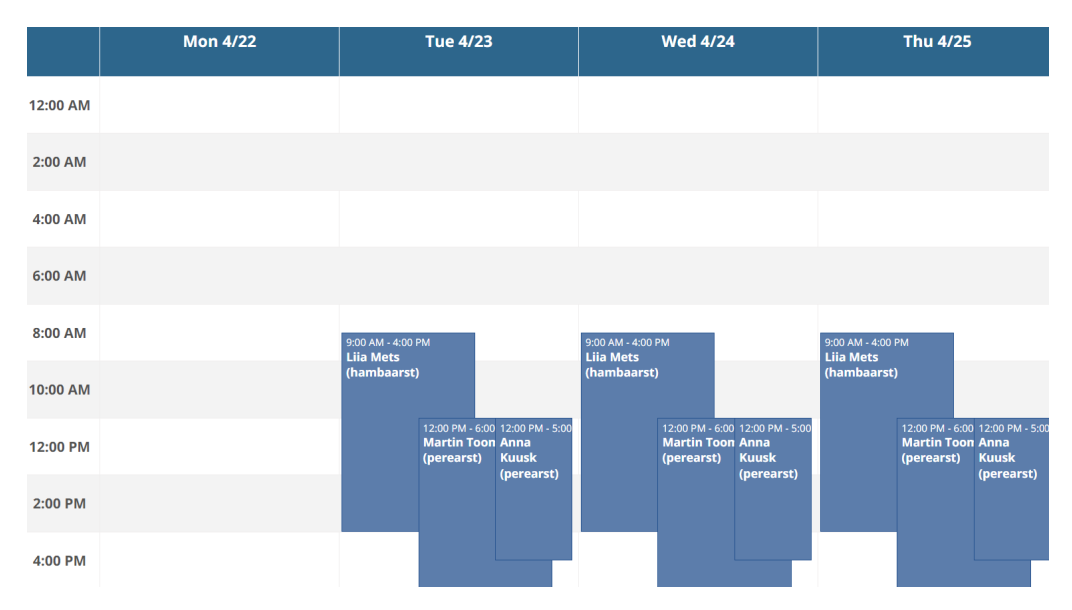

Joonis 12. *Võimalik vastuvõtu graafiku lahendus Yodecki abil.*

<span id="page-26-1"></span>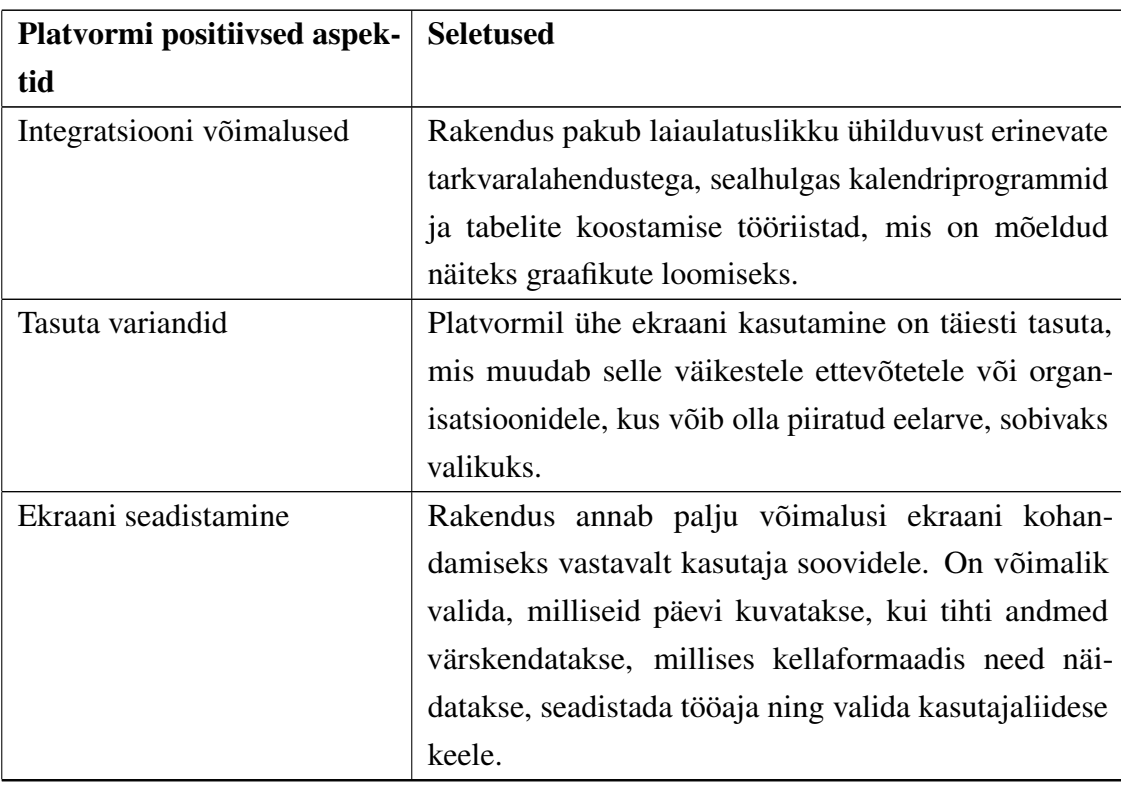

#### Tabel 9. *Tabel Yodeck platvormi positiivsete aspektidega.*

Tabel 10. *Tabel Yodeck platvormi negatiivsete aspektidega.*

<span id="page-26-2"></span>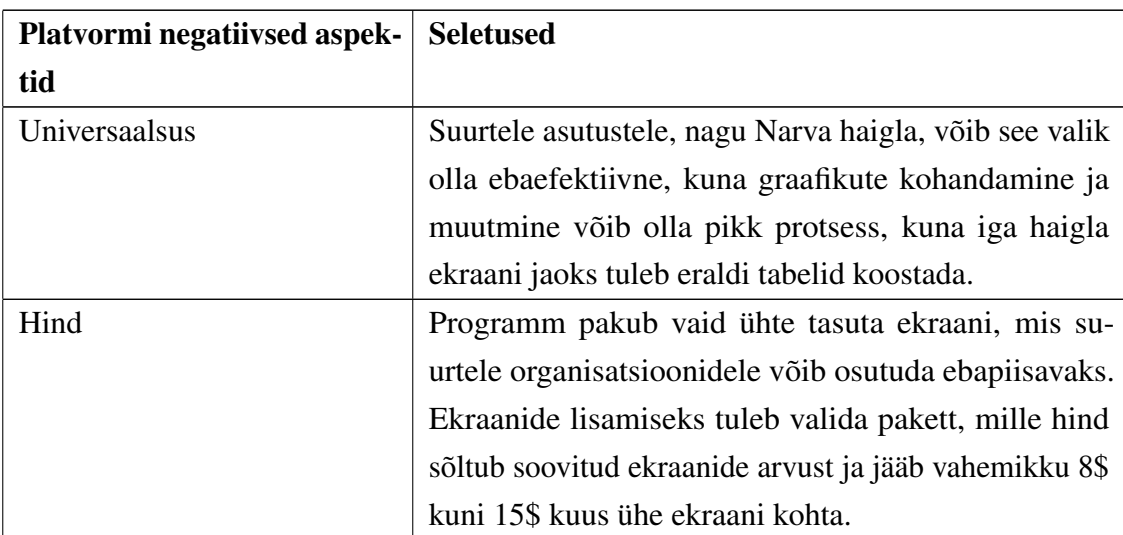

## <span id="page-26-0"></span>2.4 Patsientide arvamused ja eelistused haiglate vastuvõtu graafikute kohta

Uuringu viimane etapp hõlmas patsientidele suunatud küsimustiku koostamist ja kogutud andmete analüüsi. See võimaldas saada üldist tagasisidet spetsialistide vastuvõtu graafikute kohta Eesti meditsiiniasutustes, tuvastada patsientide eelistusi ning määratleda, milliseid aspekte vastuvõtu graafikutes peetakse kõige olulisemaks.

## <span id="page-27-0"></span>2.4.1 Küsimustik

Küsimustiku koostamisel kasutati Google Forms'i [\[7\]](#page-58-7). Valminud küsimustiku edastasime kliendile, kes seejärel jagas seda Narva haigla patsientide seas. Küsimustiku esimene osa sisaldas järgmisi küsimusi, mis on esitatud Lisas 2 [\(7](#page-61-0) peatükis). Küsimustiku teises osas hinnati kolme erineva Eesti haigla graafikute visuaalset esitust, mis oli kirjeldatud peatükkides [2.1](#page-11-1) ja [2.2,](#page-15-0) kasutades viiepunktilist skaalat. Samuti paluti vastajatel anda hinnang, milline graafikute värvipalett on kõige selgemini mõistetav.

Küsimustik on koostatud eesmärgiga hinnata, kui populaarsed on haiglates üldkasutatavad arstide vastuvõtu graafikud, välja selgitada, millised graafikute formaadid ja esitusviisid on patsientide jaoks kõige arusaadavamad, ning määratleda peamised aspektid, mida tuleks uue rakenduse arendamisel arvesse võtta.

### <span id="page-27-1"></span>2.4.2 Vastuste analüüs

#### Vastuvõtuaegade graafikute kasutamine

Kokku vastas küsitlusele 81 Narva haigla patsienti, kelle seas olid erinevate vanusekategooriate inimesed. Küsitluses osales 7 inimest, kes olid vanemad kui 55 aastat, 45 inimest vanuses 35 kuni 55 aastat, 28 inimest vanuses 18 kuni 35 aastat ja 1 inimene, kes oli noorem kui 18 aastat.

Küsitluse tulemused näitasid, et 47% vastanutest kasutavad spetsialistide vastuvõtuaegade graafikuid haiglates sageli või aeg-ajalt.

<span id="page-28-0"></span>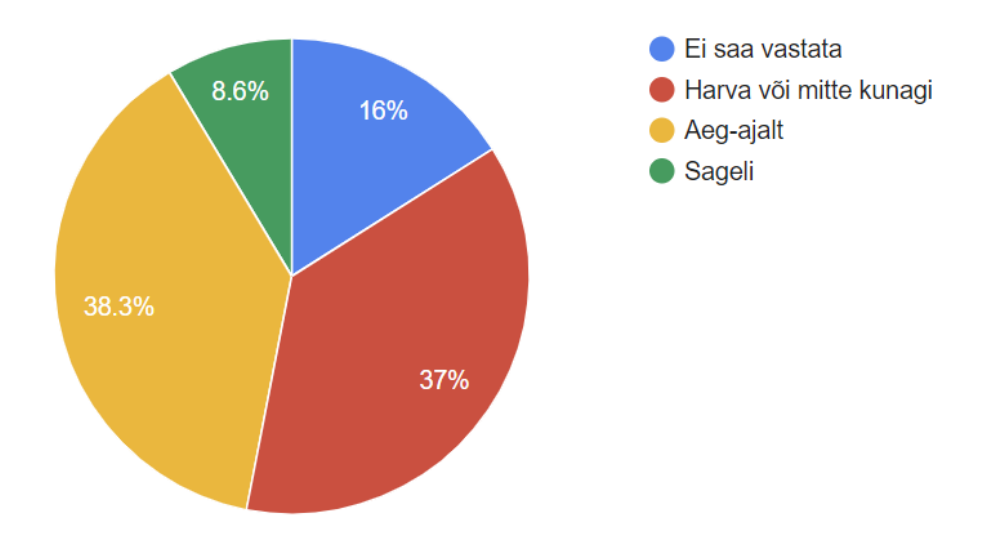

Joonis 13. *Haiglate spetsialistide töögraafikute kasutamise statistika.*

Küsitluse tulemustest ilmneb, et eelkõige vanemaealised inimesed eelistavad kasutada haiglate graafikuid ja ajakavasid. See eelistus võib tuleneda asjaolust, et vanemad inimesed pöörduvad terviseprobleemide tõttu sagedamini meditsiiniasutuste poole. See rõhutab vajadust kujundada haiglate graafikud ja ajakavad selliselt, et need oleksid kõigepealt optimeeritud vanemaealiste kasutajatele. Selle saavutamiseks peaksid need olema intuitiivselt mõistetavad, kasutama suuri kirjatüüpe ja selgeid, kontrastseid värvilahendusi.

<span id="page-28-1"></span>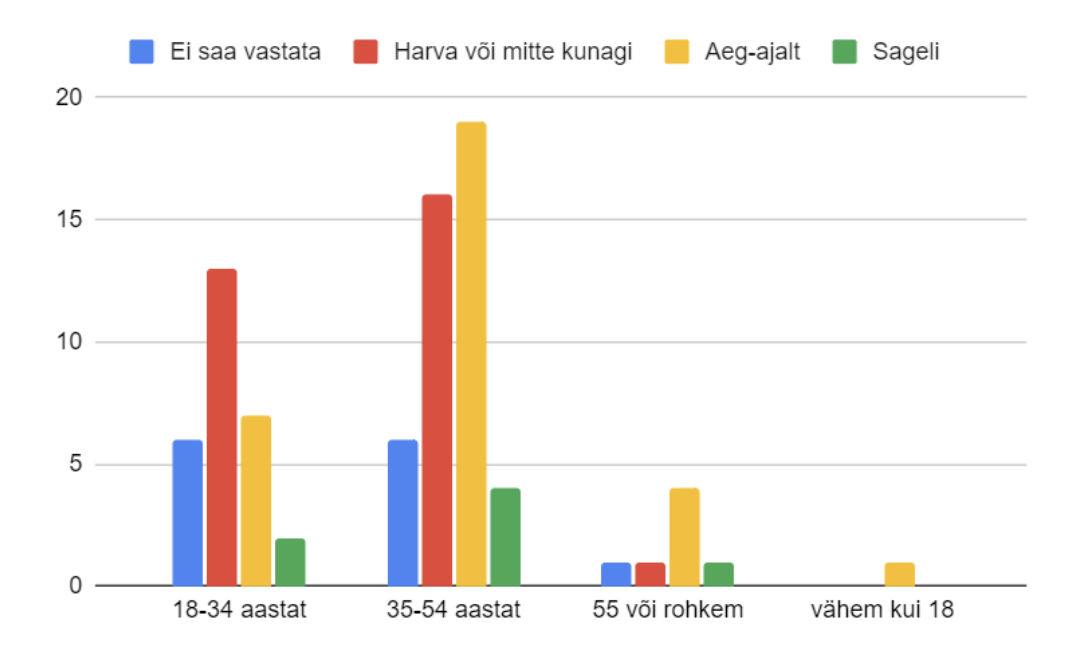

Joonis 14. *Vanust arvestades haiglate spetsialistide töögraafikute kasutamise statistika.*

#### Patsientide eelistused

Küsides patsientidelt, milliseid vastuvõtu graafikuid nad haiglates eelistavad näha, valis 68% vastanutest digitaalseid graafikuid. Kuid kui uuriti, milliseid töögraafikuid patsiendid erinevates meditsiiniasutustes kõige sagedamini märkavad, siis digitaalsed graafikud moodustasid 33%, paberkandjal graafikud 28% ja 38% juhtudel vastuvõtuaegade graafikuid üldse ei kasutatud.

<span id="page-29-0"></span>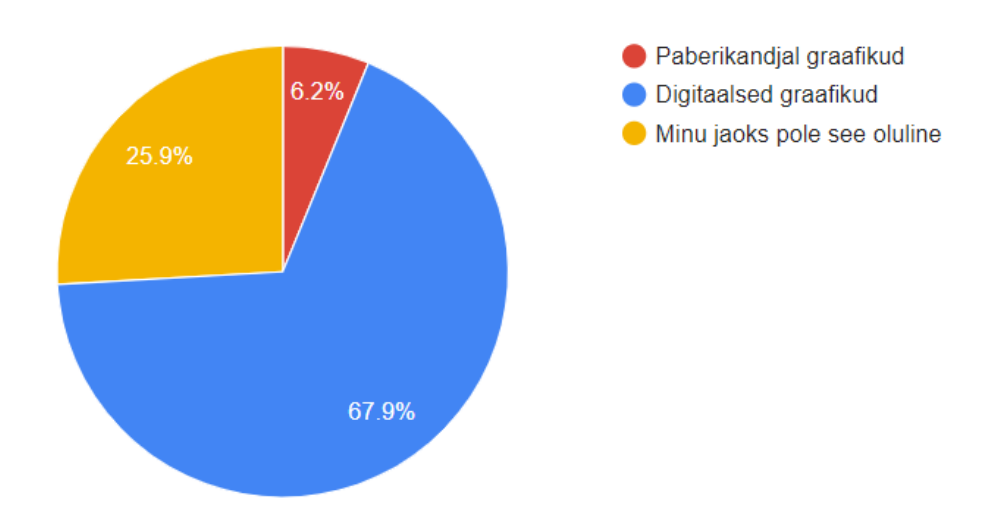

Joonis 15. *Statistika patsientide eelistustest vastuvõtu graafikutüüpide valimisel.*

<span id="page-29-1"></span>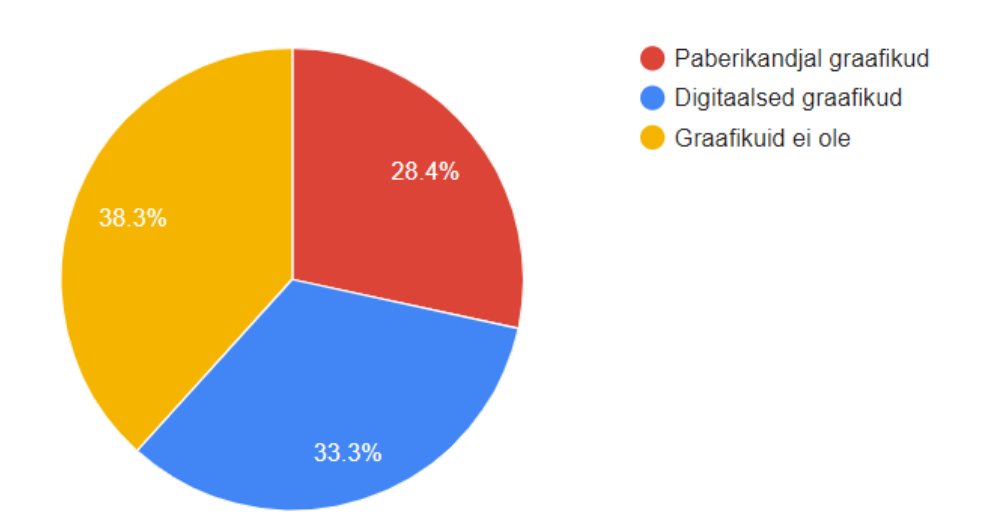

Joonis 16. *Haiglates kasutatavate vastuvõtu graafikutüüpide statistika.*

Need tulemused näitavad, et kuigi enamik patsiente eelistab digitaalseid vastuvõtugraafikuid, võivad mõned meditsiiniasutused siiski olla piiratud võimekusega digitaalsete lahenduste rakendamisel. Seda võivad mõjutada mitmed tegurid, sealhulgas tehnilised

piirangud ning sobiva ja mugava tarkvara puudumine, samuti spetsialiseerunud personali nappus, kes suudaks uusi tehnoloogiaid hallata ja integreerida.

Küsimusele, milliseid aspekte spetsialistide vastuvõtuaegade graafikutes peavad patsiendid kõige olulisemaks, anti 6 valikuvõimalust. Patsiendid said valida 4 neile kõige tähtsamat aspekti.

Tulemused näitavad, et peamiseks peetakse graafiku selgust ja loetavust. Samuti hinnatakse väga kõrgelt informatsiooni üksikasjalikkust, mis sisaldab täpseid andmeid vastuvõtu kohta, nagu eriala, korrus ja kabinet, ning andmete visuaalset paigutust.

<span id="page-30-0"></span>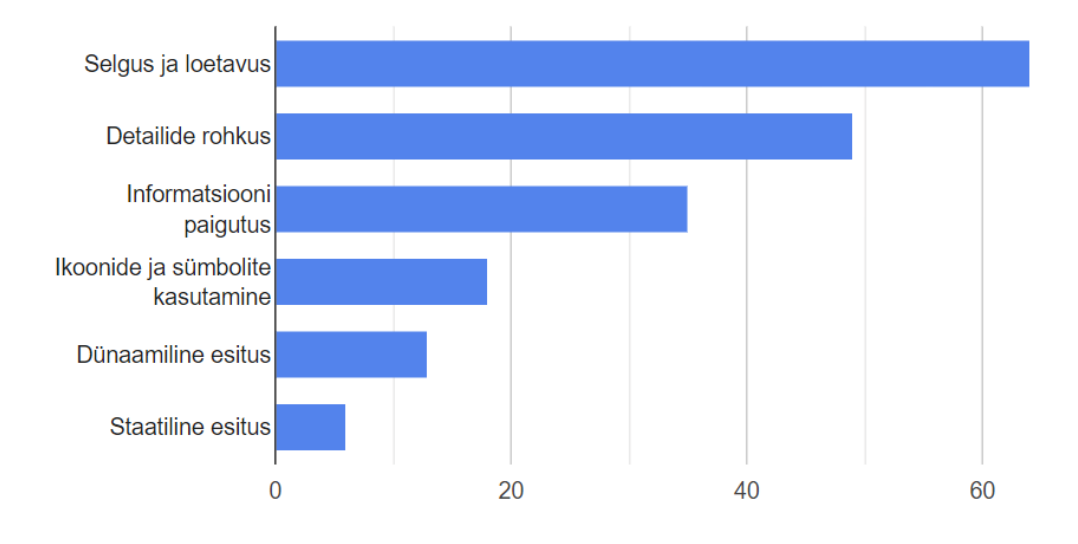

Joonis 17. *Spetsialistide vastuvõtugraafikute visuaalsete aspektide tähtsuse statistika.*

Viimased kaks küsimust puudutasid otse digitaalsete graafikute visuaalset esitust. Selleks, et paremini teada saada, milline graafiku vorming patsientidele kõige selgemini mõistetav on, paluti neil hinnata kolme erinevat graafikut, mis on kasutusel Eesti suurtes haiglates ja olid eelnevalt esitatud peatükkides [2.1](#page-11-1) ja [2.2.](#page-15-0) Patsientidelt küsiti hinnangut iga graafiku kohta 5-pallisel skaalal, kus 1 tähendas arusaamatut ja eksitavat esitlust ning 5 tähendas maksimaalselt arusaadavat ja kergesti loetavat vormingut.

Patsiendid hindasid kõige kõrgemalt graafiku visuaalset esitust, mis on praegu kasutusel Narva haiglas. Sellele graafikule andis hinde 5 (44%) kõigist küsitletud patsientidest. See näitab, et hoolimata Narva haigla praeguse rakenduse puudustest, mida kasutatakse spetsialistide vastuvõtugraafikute koostamiseks ja kuvamiseks, on rakenduse kasutajaliides, mis on otse patsientidele kättesaadav, osutunud edukaks ja mugavaks patsientide jaoks.

<span id="page-31-0"></span>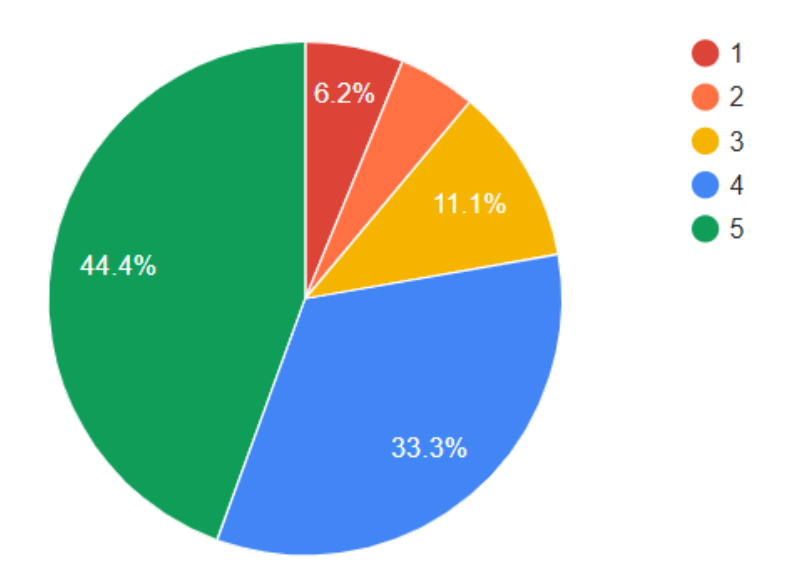

Joonis 18. *Patsientide hinnang Narva haigla vastuvõtuaegade graafikule.*

Viimane küsimus oli seotud patsientidele kättesaadava graafiku värvigammaga. Meie klient pidas seda küsimust eriti oluliseks, kuna alguses ta arvas, et parim variant oleks säilitada graafiku värvigamma samasugusena nagu praeguses rakenduses (valge tekst erksinisel taustal). Ent teised haigla töötajad märkisid, et neile see värvilahendus ei meeldi, mistõttu otsustati küsida patsientidelt, et eelkõige arvestada nende soovidega. Meie omakorda leppisime kliendiga kokku, et teeme mitu erinevat värvilahendust, mida ta saab otse kasutajaliidese kaudu valida.

Patsientide vastused jaotusid võrdselt kolme erineva variandi vahel, mis tugevdas meie veendumust, et optimaalne lahendus oleks pakkuda mitut erinevat värvivalikut, võimaldades kliendil hiljem kohandada neid vastavalt patsientide eelistustele.

Lõpuks otsustati rakendusse lisada funktsionaalsus, mis võimaldab kasutajatel otse liidese kaudu valida tausta ja teksti värve. See otsus tehti, kuna graafiku värvivalik võib sõltuda paljudest teguritest, nagu ruumi valgustus, ekraanide suurus, interjööri värviskeem ja kasutajate isiklikud eelistused.

<span id="page-32-1"></span>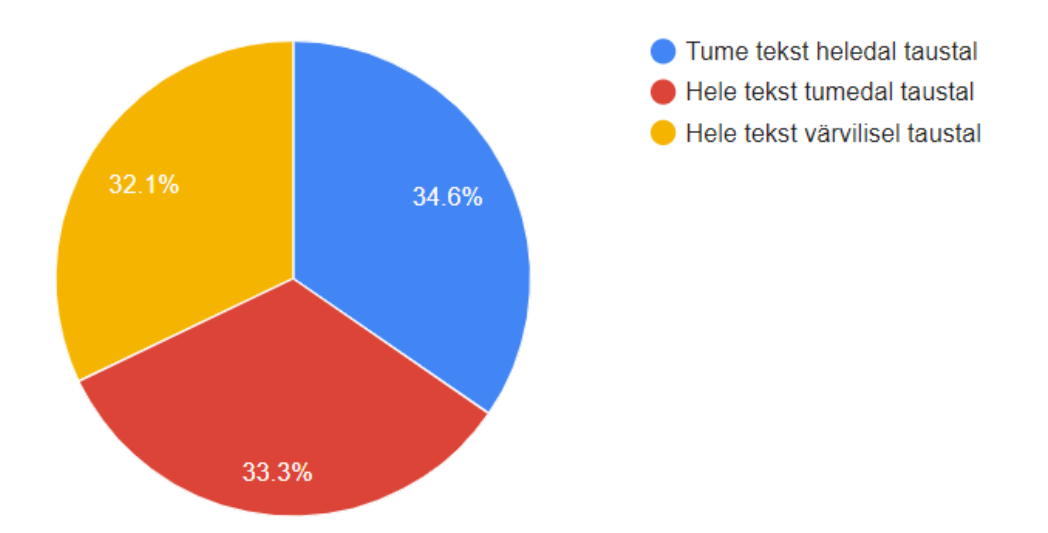

Joonis 19. *Vastuvõtugraafiku värvieelistuste statistika.*

#### <span id="page-32-0"></span>2.5 Taustauuringu kokkuvõte

Lõputöö käesolevas peatükis tehakse analüüs kõigist uurimisetappidest seoses spetsialistide vastuvõtu graafikute kasutamise teemaga erinevates Eesti meditsiiniasutustes.

Uuring, mis hõlmas Narva haigla praeguse rakenduse analüüsi ja teiste Eesti haiglate kasutatavate lahenduste analüüsi, näitas, et kõik kasutatavad meetodid omavad nii eeliseid kui ka puudusi. Meditsiiniasutused valivad vastuvõtu graafikute kuvamise meetodi vastavalt oma vajadustele ja võimalustele. Kuigi erinevatel asutustel võivad olla erinevad vajadused ja graafikute esitamise viisid, on nende põhiolemus siiski ühine. See viitab sellele, et on võimalik luua universaalne rakendus, mida saaksid kasutada enamik meditsiiniasutusi, kuna põhilised nõuded kõigis haiglates on peaaegu samad.

Uuringu osa, mis käsitles alternatiivsete lahenduste analüüsi erakapitali ettevõtete poolt, näitas, et spetsiaalselt vastuvõtu graafikute korraldamiseks ja kuvamiseks loodud spetsialiseeritud programme ei eksisteeri. On mitmeid platvorme, mis on loodud erinevate reklaamide, graafikute ja muu teabe kuvamiseks. Kuigi need platvormid võivad pakkuda paindlikkust ja kohandamisvõimalusi, ei ole nende peamine eesmärk graafikute koostamine, vaid pigem digitaalse sisu haldamine ja kuvamine.

Patsientide küsitluse tulemused näitasid, et 47% vastanutest kasutab arstide vastuvõtu graafikuid aeg-ajalt või pidevalt ning enamik eelistab haiglates näha digitaalseid graafikuid. Samuti küsitluse tulemuste põhjal selgus, millised visuaalsed eelistused on patsientidel vastuvõtu graafikute valimisel. Edaspidi võetakse neid eelistusi arvesse uue rakenduse arendamisel.

Kõigi uurimisetappide analüüsi ja võrdlemise põhjal jõutakse järeldusele, et spetsialiseeritud universaalse rakenduse loomine arstide vastuvõtu graafikute haldamiseks ja kuvamiseks on praegu oluline lahendus. See võiks pakkuda alternatiivi mitte ainult Narva haiglale, vaid ka väiksematele Eesti meditsiiniasutustele, kellel hetkel puuduvad vahendid digitaalsete graafikute koostamiseks ja kuvamiseks.

## <span id="page-34-0"></span>3. Analüüs

Antud peatükis koostatakse uue rakenduse funktsionaalsed ja mittefunktsionaalsed nõuded taustauuringu tulemuste põhjal. Analüüsi eesmärgiks on tuvastada rakenduse põhilised vajadused ning koostada rakenduse kasutamise mudel.

#### <span id="page-34-1"></span>3.1 Süsteemi kasutajad

Süsteem sisaldab kahte tüüpi kasutajaid - süsteemihaldurid ja patsiendid .

Süsteemihaldur on isik, kes tagab tehnilise toe meditsiiniasutuses, kus kasutatakse antud süsteemi. See võib olla asutuse tehniline spetsialist või mõni teine töötaja, kes vastutab süsteemi toimimise eest. Tema ülesanded hõlmavad vajalike seadete konfigureerimist (sh personali, hoonete, korruste, kabinettide jms lisamine), spetsialistide vastuvõtu graafiku haldamist ning graafikute kuvamise ekraanide hooldamist. Süsteem lubab mitut süsteemihaldurit.

Patsiendid on isikud, kes saavad tutvuda meditsiiniasutuse fuajees kättesaadava vastuvõtu ajagraafikuga ja kasutada sellest saadud teavet.

#### <span id="page-34-2"></span>3.2 Funktsionaalsed nõuded

Antud peatükis käsitletakse rakendusele esitatavaid funktsionaalseid nõudeid.

- Süsteemihaldurid saavad registreeruda rakenduse kasutajateks.
- Rakendus võimaldab kasutajatel sisse logida.
- Süsteemihalduritel on võimalus oma profiile hallata ja muuta.
- Süsteemihalduritel on õigus kustutada teiste kasutajate profiile.
- Rakendusest on võimalik välja logida.
- Süsteemihaldurid saavad valida kasutajaliidese keele.
- Rakendus toetab põhiseadete haldust, mis hõlmab uute spetsialistide, erialade ja hoonete lisamist, muutmist ning kustutamist.
- Süsteemihaldurid saavad hallata korruseid.
- Korruste seadistuste haldamine, sealhulgas kliinikute, kabinettide ja tööpäevade lisamine ja muutmine, on rakenduses võimalik.
- Ekraanide haldamine on rakenduses teostatav.
- Korruste kuvamine ühel ekraanil on rakenduses võimalik.
- Vastuvõttude haldamine on rakenduses võimalik.
- Uue vastuvõtu lisamisel võivad lubatud väärtused olla mitte ainult ajavahemikud, vaid ka mistahes tekst, kuna mõnikord võivad selles lahtris olla täpsustused, näiteks "arst on puhkusel" või "arst on ära".
- Süsteemihaldurid saavad vaadata kõiki valitud korrusega seotud vastuvõtte.
- Süsteemihaldurid saavad vaadata valminud graafikuid korrusel asuval ekraanil või jagatud ekraanil, kus on kuvatud mitu korrust.

### <span id="page-35-0"></span>3.3 Mittefunktsionaalsed nõuded

Funktsionaalsed nõuded kirjeldavad seda, mida süsteem peab tegema, siis mittefunktsionaalsed nõuded kirjeldavad süsteemi läbivaid omadusi [\[8\]](#page-58-8) . Käesolevas peatükis loetletakse mittefunktsionaalsed nõuded, millele rakendus peab vastama.

Rakendusele esitatavad mittefunktsionaalsed nõuded on järgmised:

- Kasutajaliides toetab mitut keelt, sealhulgas inglise ja eesti keelt.
- Rakenduse lähtekood on kirjutatud inglise keeles.
- Rakendus peab olema süsteemihalduri jaoks arusaadav ning lihtsasti kasutatav.
- Patsiendi vaate liides on kujundatud selgelt ja loetavalt.
- Rakenduse kasutajaliides peab olema kohandatav erinevatele ekraani suurustele.
- Põhjalikud juhendid rakenduse käivitamiseks virtuaalmasinas või serveris.
- Rakenduse tuleb käivitada virtuaalmasinas, mis töötab Rocky Linux 9 [\[9\]](#page-58-9) operatsioonisüsteemil.

#### <span id="page-35-1"></span>3.4 Kasutusjuhtude mudel

Kasutusjuht: Tuvasta kasutaja

Tegutsejad: Süsteemihaldur

Kirjeldus: Süsteemihaldur saab uuendada oma profiili andmed sealhulgas oma eesnini, perenimi ja eposti.

Kasutusjuht: Muuda profiili andmed

Tegutsejad: Süsteemihaldur

Kirjeldus: Süsteemihaldur saab oma profiili andmeid värskendada, sealhulgas oma eesnime, perekonnanime ja e-posti.
Kasutusjuht: Halda rakenduse põhiseadeid

Tegutsejad: Süsteemihaldur

Kirjeldus: Süsteemihaldur saab muuta asutuse andmeid, sealhulgas asutuse nime ja ekraanide kerimisaega ning hallata hooneid, spetsialiste ja erialasid.

Kasutusjuht: Halda korruseid

Tegutsejad: Süsteemihaldur

Kirjeldus: Süsteemihaldur saab lisada, muuta ja kustutada korruseid. Korruse lisamisel valib ta hoone, kus korrus asub, ning määrab sellele numbri. Lisaks saab ta seadistada korruse spetsiifilised omadused, nagu kliinikute, kabinettide ja vastuvõtupäevade määramine.

Kasutusjuht: Halda ekraane

Tegutsejad: Süsteemihaldur

Kirjeldus: Süsteemihaldur saab lisada, muuta ja kustutada jagatud ekraane. Jagatud ekraani lisamisel määrab ta, mitu korrust on ühel ekraanil.

Kasutusjuht: Halda vastuvõtte

Tegutsejad: Süsteemihaldur

Kirjeldus: Süsteemihaldur saab lisada, muuta ja kustutada spetsialistide vastuvõtte. Jagatud ekraani lisamisel määrab ta, mitu korrust on ühel ekraanil.

Kasutusjuht: Vaata kõiki vastuvõtte ekraanil

Tegutsejad: Süsteemihaldur, patsient

Kirjeldus: Süsteemihaldurid ja patsiendid saavad vaadata kõiki vastuvõtte, mis on ekraanil kuvatud konkreetse korruse või mitme korruse kaudu.

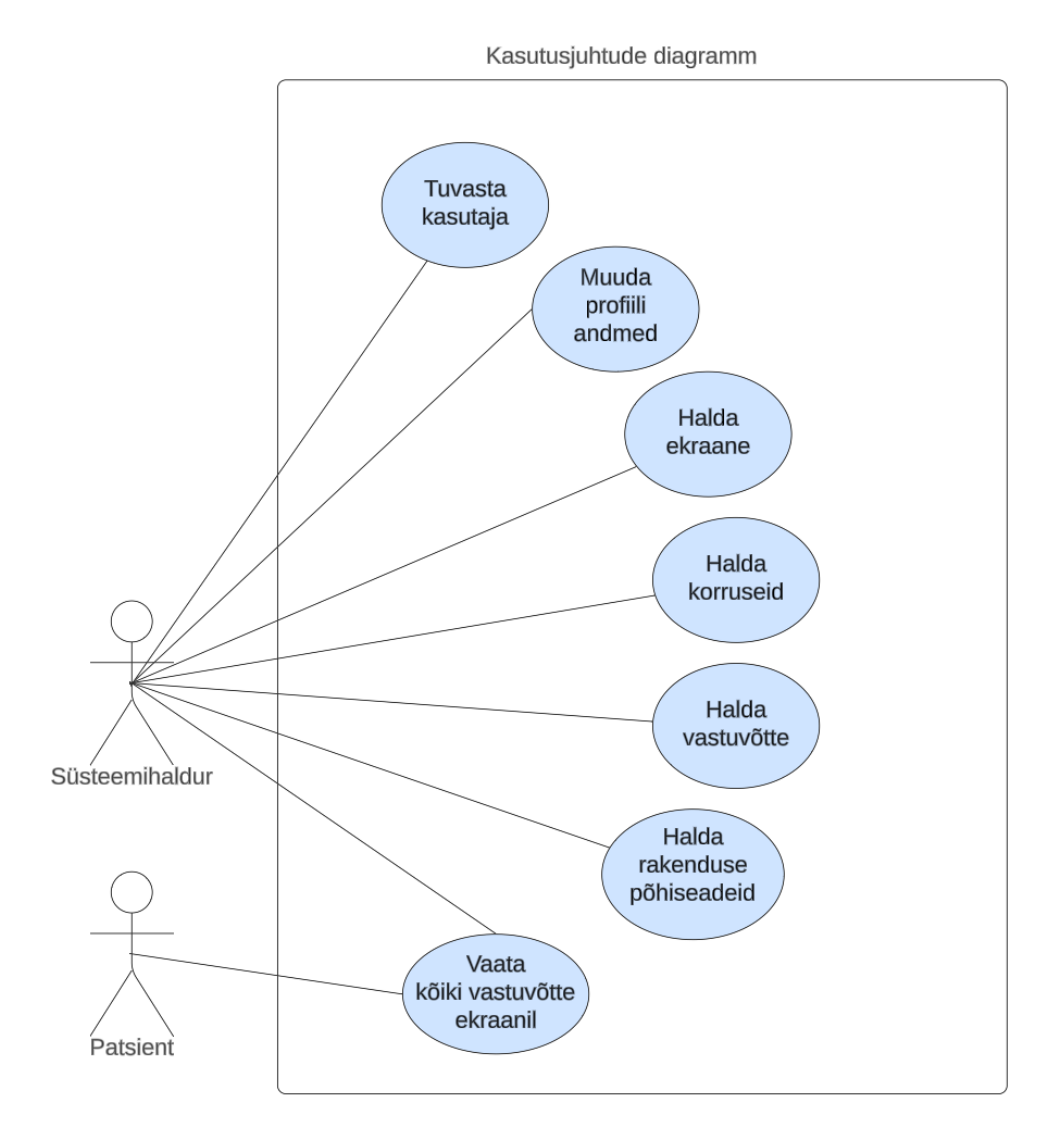

Joonis 20. *Kasutusjuhtude diagramm.*

### 3.5 Põhilised kasutusstsenaariumid

See peatükk esitleb rakenduse peamisi kasutusstsenaariume, mille eesmärk on anda põhjalik ülevaade rakenduse funktsionaalsusest ning selle kasutusvõimalustest.

Süsteemihalduriks registreerumine: Rakenduse kasutamiseks on vaja kontot luua. Kasutaja sisestab oma nime, perekonnanime, e-posti ja parooli. Kui andmed on õigesti täidetud, siis luuakse konto.

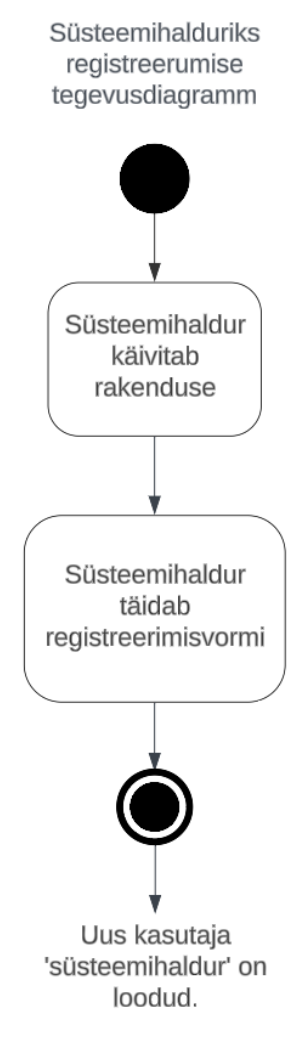

Joonis 21. *Süsteemihalduriks registreerumise tegevusdiagramm.*

Profiili haldus: Registreeritud süsteemihaldur, kes on süsteemi sisse loginud, saab oma profiili hallata ja vajadusel teiste kasutajate profiile kustutada.

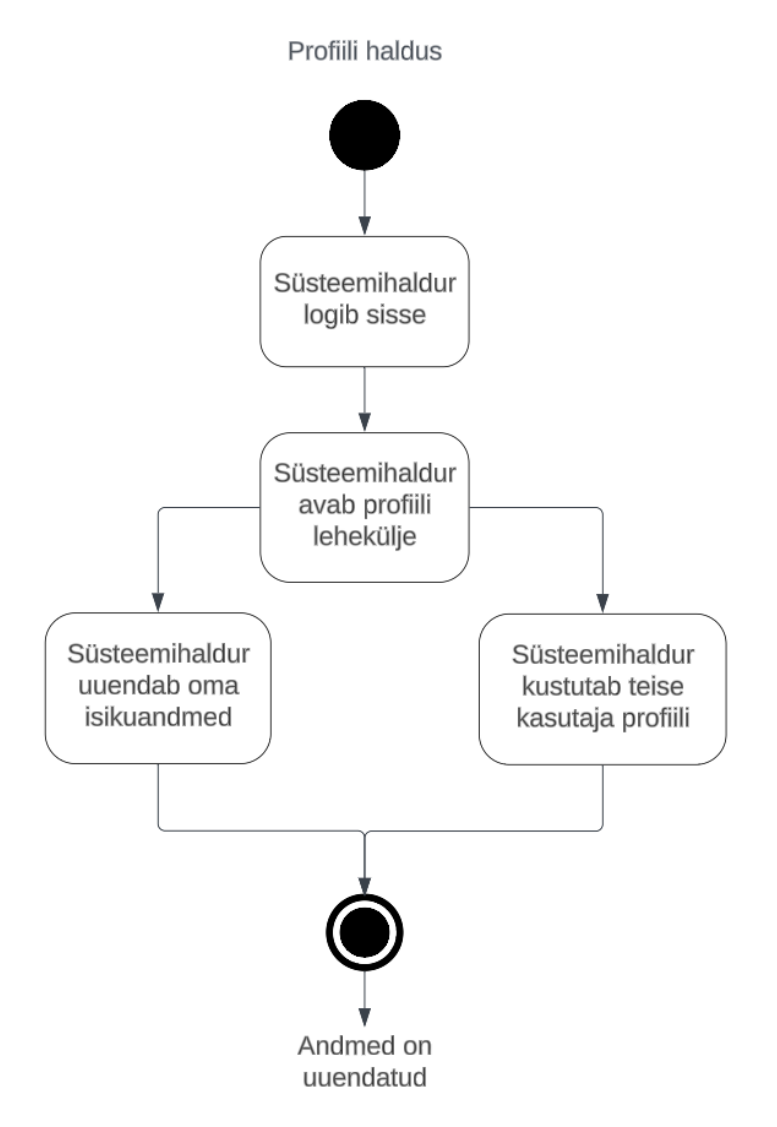

Joonis 22. *Profiili haldus.*

Põhiseadete haldus: Kasutajal on võimalik süsteemi seadeid hallata. Ta saab seadistada meditsiiniasutuse nime, ekraanide kerimise kiirust ja teha muid seadistusi, sealhulgas kohandada nimekirju erialade, spetsialistide ja hoonete kohta.

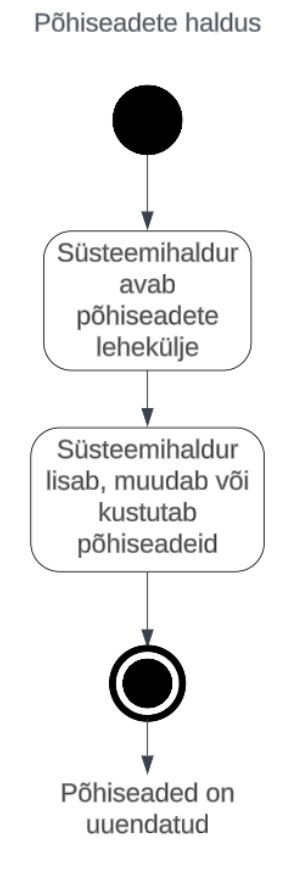

Joonis 23. *Põhiseadete haldus.*

Korruste haldus: Kui kasutaja logib sisse, näeb ta esimesena korruste lehte. Ta saab hallata korruseid ja nende seadeid muuta.

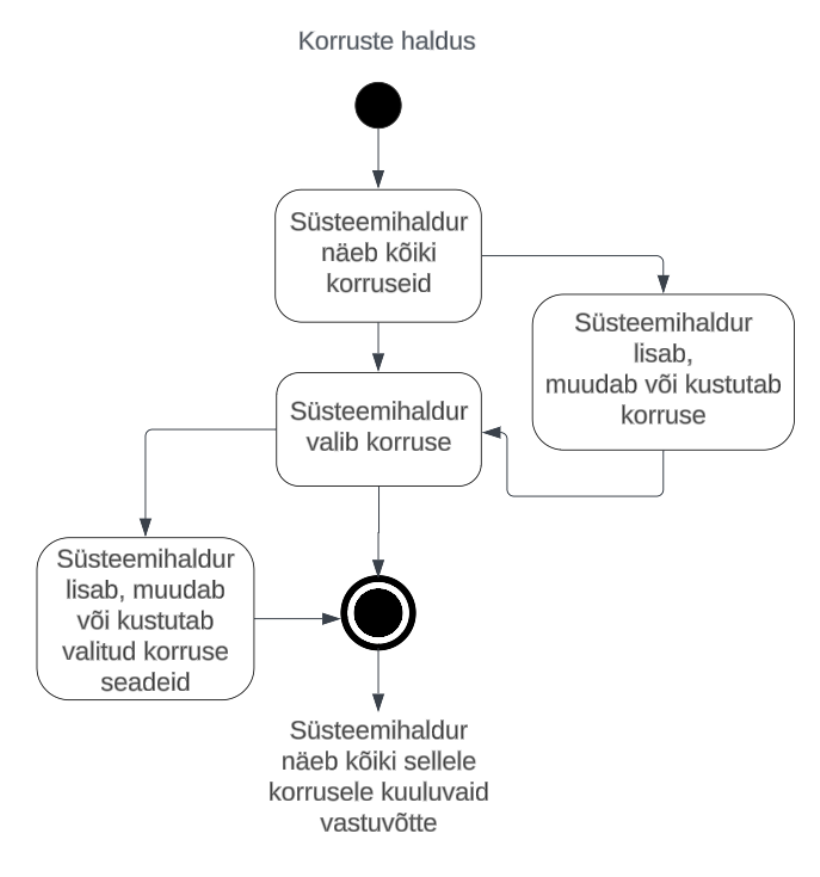

Joonis 24. *Korruste haldus.*

Ekraanide haldus: Kasutajal on võimalus vaadata kõiki ekraane. Kasutaja saab hallata jagatud ekraane, mis ühendavad endas mitme korruse vastuvõtu graafikuid.

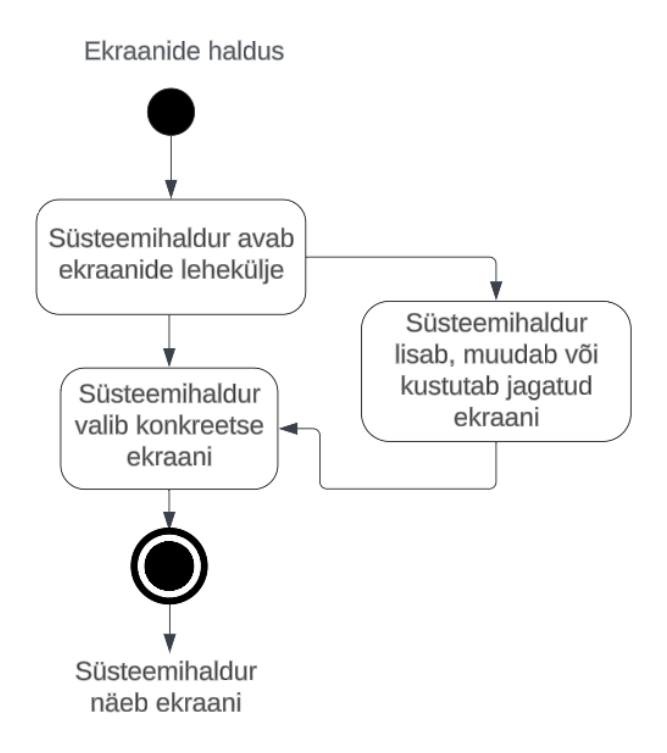

Joonis 25. *Ekraanide haldus.*

Vastuvõttude haldus: Korruse valimisel saab kasutaja näha kogu nimekirja vastuvõttudest, mis asuvad valitud korrusel. Kasutaja võib lisada, muuta või kustutada olemasolevaid vastuvõtte.

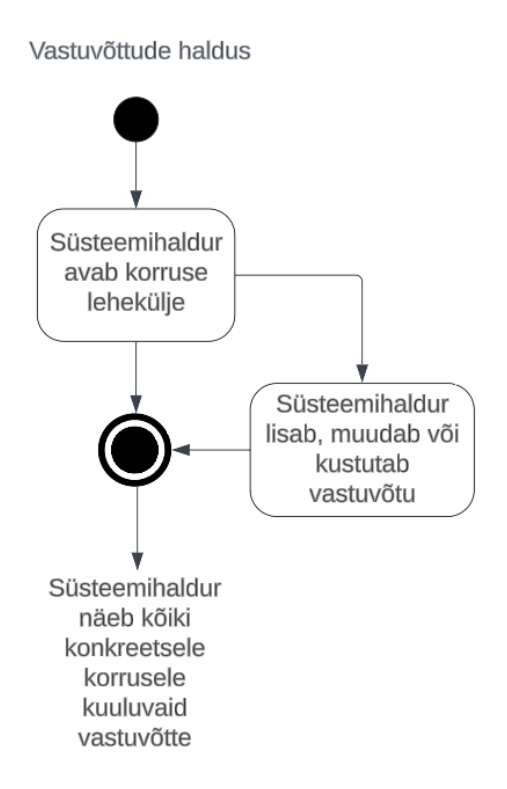

Joonis 26. *Vastuvõttude haldus.*

### 4. Rakenduse arendamine

Käesolev peatükk keskendub kasutatud tehnoloogiatele ja lahendustele, tööprotsessidele, rakenduse arhitektuurile, disainile ning koodile. Rakenduse kujundamise ja arendamise peamine fookus oli veebi platvormi võimalustele.

#### 4.1 Arenduses kasutatud metoodika

Projekti arendusprotsessis kasutasime Scrum metoodikat, mis kujutab endast iteratiivset ning inkrementaalset agiilse tarkvaraarenduse raamistikku. Scrum'i põhimõtete rakendamine võimaldas meil tõhusalt hallata projektiga kaasnevaid keerukusi ning edendada meeskonna koostööd [\[10\]](#page-58-0).

#### 4.2 Kommunikatsioon kliendiga

Kliendiga tõhus suhtlemine oli projekti eduka lõpuleviimise jaoks ülioluline. Kasutasime selleks järgmisi strateegiaid:

- Regulaarne suhtlus: Pidasime kliendiga vähemalt kord iga üks kuni kaks nädalat koosoleku, et arutada projekti edenemist ja planeerida järgmisi samme.
- Demod ja tagasiside: Korraldasime regulaarselt demoseansse, võimaldades kliendil tutvuda arendustegevuse hetkeseisuga ning anda otsest tagasisidet, mis aitas suunata edasist arendustegevust.
- E-kirjad: Saatsime regulaarselt e-kirju kiireloomuliste küsimuste lahendamiseks ja olulise info edastamiseks.

Need meetodid võimaldasid tagada, et kliendi nõudmised ja ootused olid selgelt mõistetud ja projekti tulemused vastasid kliendi vajadustele.

#### 4.3 Tööjaotus

Projekti arendusmeeskond koosnes *full-stack* arendajatest, mis tähendab, et iga tiimi liige töötas nii front-end kui ka back-end arenduse kallal. See tööjaotus võimaldas meeskonnal olla väga paindlik ja reageerida kiiresti arenguvajadustele.

### 4.4 Ülesannete jaotamine

Tööjaotus meeskonnas oli korraldatud nii, et iga arendaja vastutas kindlate funktsionaalsuste ja moodulite eest, olles vastutav nii nende arendamise kui ka testimise eest. See süsteem toetas:

- Koodi kvaliteet: Meeskonnaliikmed vaatasid regulaarselt üksteise koodi üle, tehes *code review*, mis võimaldas vigade varajast avastamist ja parandamist ning koodi üldise kvaliteedi tõstmist.
- Projekti paindlikkus: *Full-stack* oskused võimaldasid arendajatel hõlpsasti liikuda ülesannete vahel vastavalt projekti prioriteetidele ja vajadustele.
- Kommunikatsioon ja koostöö: Tihe koostöö ja ühised ülesanded soodustasid tõhusat meeskonnatööd ja sujuvat kommunikatsiooni.

### 4.5 Arendusetapid

Projekti tööprotsessi struktureeriti alates algusest seitsmeks keskseks etapiks. Selline jaotus tagas projekti arendustegevuse ühtlase jaotumise terve semestri vältel ning võimaldas aega tõhusamalt planeerida. Arendusetappide järjestus oli järgmine:

- Kliendi nõuete analüüsimine ja rakenduse peaprotsesside tuvastamine.
- Taustauuringu läbiviimine.
- Figma prototüübi arendus.
- Taga- ja eesrakenduse seadistamine.
- Andmebaasi disaini loomine.
- Rakenduse arendamine.
- Lõplikud parandused ja dokumenteerimine.

Iga etapi kirjeldus on toodud detailsemalt järgnevates alapeatükkides.

Arendusprotsessi haldamiseks loodi igaks kuuks GitLabi keskkonnas vastavad tähtpunktid (*milestones*), mis sisaldasid kirjeldusi jooksvatest etappidest. Iga tähtpunkti juures olid märgitud tööülesanded (*issues*), mille lahendamine oli vajalik soovitud eesmärkide saavutamiseks. Arendustöös kasutati erinevaid harusid (*branches*) vastavalt tööülesannetele, tagamaks, et peamine haru (*main branch*) oleks alati töökorras.

## 4.5.1 Kliendi nõuete analüüsimine ja rakenduse peaprotsesside tuvastamine

Esimeses etapis projektide arendusprotsessis tegelesime intensiivselt kliendiga suhtlemise ja rakenduse nõuete põhjaliku määratlemisega. Kolme nädala jooksul korraldati mitmeid kohtumisi nii digitaalsete platvormide kaudu kui ka e-posti teel, mis võimaldasid meil saavutada sügavama mõistmise klientide ootuste ja vajaduste osas ning analüüsida juba olemasolevat rakendust.

Alustuseks suheldes juhendajaga, võtsime suuna sarnaste lahenduste uurimisele turul, korraldades põhjaliku turuanalüüsi, mis hõlmas internetiallikate kasutamist ning külastusi Eesti juhtivatesse haiglatesse. Nendel külastustel kogutud andmed otse kasutuskohast andsid meile väärtusliku ülevaate sealsetest tarkvarasüsteemidest ja lahendustest.

Kuigi taustauuring näitas paljude lahenduste kättesaadavust, ei leidunud ühtegi, mis oleks täielikult vastanud meie kliendi spetsiifilistele nõuetele. See asjaolu rõhutas vajadust välja töötada kohandatud lahendus, mis suudaks vastata kõigile kliendi ootustele ja lahendada olemasolevate süsteemide puudujäägid. Järgmistes etappides keskendusime sellise lahenduse väljatöötamisele.

### 4.5.2 Taustauuringu läbiviimine

Taustauuringu kirjeldatakse detailsemalt [2](#page-11-0) peatükkis. Uuring koosnes mitmest etapist: olemasoleva rakenduse analüüs, alternatiivsete lahenduste ülevaade, patsiendiküsitluse koostamine ja tulemuste analüüs. Uuringu käigus külastati mitmeid Eesti haiglaid ning vesteldi haiglapersonaliga. Samuti hõlmas uuring dokumentatsiooni koostamist ja analüüsi. Taustauuringu peamine eesmärk oli uurida digitaalsete graafikute kuvamiseks mõeldud rakenduste kasutamise üldist olukorda Eesti meditsiiniasutustes.

### 4.5.3 Figma prototüübi arendus

Projekti kriitiline etapp kujutas endast Figma prototüübi väljatöötamist, mille eesmärk oli kujundada kliendi nõudmistele vastav paindlik ja intuitiivne kasutajaliides. Protsess sai alguse kasutajaliidese esmaste wireframe'ide loomisest, mis aitasid visandada rakenduse keskseid protsesse ja kasutajatevahelist suhtluse loogikat. Klient soovis maksimaalset paindlikkust, mis tegi prototüüpimise faasi erakordselt tähtsaks.

Prototüüpimisele kulunud ligikaudu kuu jooksul viidi läbi arvukalt iteratsioone ning toimus

mitmeid kohtumisi kliendiga. Need koosolekud keskendusid prototüübi järjepidevale täiendamisele, kus klient esitas oma tagasiside, parandusettepanekud ja soovitused. Iga kohtumise käigus täpsustasime ja parandasime disaini, et tagada lõpptootena kliendi vajadustele ja eelistustele vastav tulemus.

Koostöös kliendiga jõudsime kuu aja jooksul kujundada lõpliku disaini, mis oli visuaalselt köitev ja funktsionaalselt mitmekesine, peegeldades täielikult kliendi soove.

### 4.5.4 Taga- ja eesrakenduse seadistamine

Taga- ja eesrakenduse seadistamise etapp oli projekti arendusprotsessis üks tehnilisemaid faase, millele kulus umbes nädalat. Selle aja jooksul tegelesime mitmete oluliste ülesannetega, sealhulgas projektide seadistamine, andmebaasiga ühendamine, ning ees- ja tagarakenduste integratsioon.

Esimene samm oli tagada, et mõlemad rakendused – nii serveripoolne (tagarakendus) kui ka klientpoolne (eesrakendus) – oleksid õigesti seadistatud ja suudaksid omavahel suhelda. Kriitiline osa protsessist hõlmas Dockeri kasutuselevõttu, mis võimaldas rakendusi jooksutada isoleeritud konteinerites, et tagada keskkonna ühtsus ja rakenduste sõltumatuse säilitamine.

Erilist tähelepanu nõudis eesrakenduse Dockeri konfiguratsioon, mis hõlmas Nginx veebiserveri seadistamist [\[11\]](#page-58-1). Nginx oli valitud seetõttu, et see võimaldab tõhusat staatiliste failide teenindamist ja vajalikku suhtlust tagarakendusega.

Peale mitmeid katsetusi ja konfiguratsioonide kohandamist õnnestus meil saavutada stabiilne süsteem, kus mõlemad rakendused töötasid ühtselt ja ilma suuremate tõrgeteta.

### 4.5.5 Andmebaasi disaini loomine

Andmebaasi kujundus töötati välja pärast Figma prototüübi loomist. Esialgset kujundust kohandati arenduse käigus vastavalt projekti vajadustele, säilitades selle algse loogika ja struktuuri. Disaini arutasime põhjalikult ka andmebaaside aine õppejõuga, et tagada selle vastavus projekti eesmärkidele.

#### 4.5.6 Rakenduse arendamine

Selles etapis viidi ellu projekti serveri- ja kliendipoolne osa. Kuna iga meeskonnaliige tegeles täiskomplektarendusega (*full-stack*), arendati serveri- ja kliendipoolseid komponente paralleelselt.

Serveripoole aluse loomiseks kasutati tööriista Spring Initializr [\[12\]](#page-58-2). Selle abil täideti vorm projekti detailidega, valiti vajalikud omadused ja lisati sõltuvused. Seejärel laaditi alla genereeritud projektiga ZIP-fail, mis lahti pakkides paigutati projekti kausta ja käivitati rakendus.

Rakenduse serveripoole loomisel kasutati selliseid tehnoloogiaid nagu Spring Security, mis tagas rakenduse autentimise ja autoriseerimise, võimaldades juurdepääsuõigusi täpselt kontrollida [\[13\]](#page-58-3). Lisaks kasutati MapStructi, mis lihtsustas objektidevahelist andmete kaardistamist erinevate kihtide vahel, ning JPA-d (Java Persistence API) koos Spring Data JPA-ga, mis võimaldas hõlpsalt suhelda relatsiooniliste andmebaasidega ja tagas andmete püsivuse [\[14\]](#page-58-4).

Kliendipoolne funktsionaalsus loodi paralleelselt serveripoolega vastavalt Figma prototüübile. Arenduse käigus tehti siiski muudatusi, mis kanti üle ka Figma prototüüpi.

Kokku võttis rakenduse arendamine aega kaks kuud.

### 4.5.7 Lõplikud parandused ja dokumenteerimine

Viimane etapp hõlmas valminud rakenduse testimist, väikeste vigade parandamist ja valideerimist. Selle etapi jooksul toimus kliendiga palju koosolekuid, et saada tagasisidet, mõista tema soove ja teha tootes vajalikud muudatused. Samuti tegelesime selle arendusetapi jooksul aktiivselt projekti dokumenteerimisega.

#### 4.6 Tehnoloogiline ülevaade

Järgmises peatükis käsitletakse kasutusel olnud tehnoloogiaid ja rakendusvahendeid. Iga rakendatud tehnoloogia osas esitatakse põhjalik kirjeldus, selle praktiline rakendamine käesolevas projektis ning teostatakse võrdlus alternatiivsete võimalustega.

#### 4.6.1 Figma

Kasutajaliidese prototüübi väljatöötamiseks valiti rakendus Figma. Figma on veebipõhine graafilise disaini tööriist, mis on eriti populaarne kasutajaliidese (UI) ja kasutajakogemuse (UX) disaini alal. Figma pakub võimalust luua nii funktsionaalseid prototüüpe kui ka erinevaid komponente. [\[15\]](#page-58-5).

Figma valiti kasutajaliidese prototüübi loomiseks, kuna see pakub kõiki vajalikke tööriistu funktsionaalse prototüübi efektiivseks väljatöötamiseks. Figma võimaldab mitmel kasutajal korraga sama projekti kallal töötada ja muudatusi reaalajas teha, mis teeb koostöö lihtsaks ja sujuvaks.

#### 4.6.2 Lucidchart

Projekti diagrammide koostamiseks valiti rakendus Lucidchart. Lucidchart on eelistatud vahend diagrammide loomiseks, mis aitab meeskondadel lahendada keerukaid probleeme, ideid selgitada ja tulevikku kiiremini kujundada. See on tasuta registreerimiseks ning seda on lihtne kasutada igal pool. Tänu reaalajas värskendustele saavad meeskonnad töötada asünkroonselt, ilma et keegi millestki ilma jääks [\[16\]](#page-59-0).

Meie otsus kasutada Lucidcharti oli tingitud selle täielikust funktsionaalsusest, mis võimaldas meil visualiseerida kõik vajalikud diagrammid. Lisaks sellele, et see on veebirakendus, tõi see kaasa eelise, et me ei pidanud midagi eraldi installima.

### 4.6.3 GitLab

Projekti hoidlana kasutati GitLab'i, kuna selles keskkonnas on võimalik luua tööülesandeid (*issues*) ja tähtpunkte (*milestones*), samuti on mugav vaadata versiooniajalugu. GitLab on avatud *DevOps'i* platvorm, mis võimaldab versioonihaldust hoida paigas ning vajadusel tagasi võtta eelmise versiooni rakendusest. Lisaks saab ideid mugavalt kirja panna wiki lehtedele ning see pakub juhtkonnale hõlpsat ülevaadet projekti seisust ja edusammudest [\[17\]](#page-59-1).

Tagarakendus ja eesrakendus on salvestatud eraldi projektidena GitLab'i keskkonda. Pro-jektid, HDATA Backend [\[18\]](#page-59-2) ja HDATA Frontend [\[19\]](#page-59-3), asuvad GitLabi grupis "hospitaldoctors-appointment-timetable-app" [\[20\]](#page-59-4).

#### 4.6.4 IntelliJ IDEA

Projekti väljatöötamisel rakendati IntelliJ IDEA tarkvara. See arenduskeskkond toetab programmeerimisprotsessi, pakkudes automaatset koodi lõpetamist, staatilist koodianalüüsi ja koodi refaktoreerimist, mis aitab arendajal saavutada maksimaalset efektiivsust. Lisaks on IntelliJ IDEA-s võimalik allalaadida pistikprogramme, mis toetavad JavaScripti ja CSS-i kasutamist, täiendades sellega arenduskeskkonna funktsionaalsust [\[21\]](#page-59-5).

Koodi kirjutamiseks valiti IntelliJ IDEA, kuna autorid on seda arenduskeskkonda aastate jooksul intensiivselt kasutanud, saavutades sellega kõrgtasemel oskused. IntelliJ IDEA mitmekülgne funktsionaalsus võimaldas seda tõhusalt rakendada nii front-end'i kui ka back-end'i arendustöödes ja andmebaasihalduses.

#### 4.6.5 Docker

Projekti serveris kasutame Dockerit. Docker on avatud platvorm rakenduste arendamiseks, tarnimiseks ja käitamiseks, mis võimaldab rakendusi hallata sõltumatult infrastruktuurist, kiirendades seeläbi tarkvara väljastamist. Dockeri kasutamine infrastruktuuri ja rakenduste haldamisel võimaldab tõhustada protsesse alates koodi kirjutamisest kuni selle tootmiskeskkonnas rakendamiseni, vähendades oluliselt aega, mis kulub tarkvara arendamiseks ja juurutamiseks [\[22\]](#page-59-6).

Valisime Dockeri, sest see aitab klientidel paigaldada ainult vajalikku tarkvara, vältides mittevajalike komponentide installimist serverisse. See lähenemine lihtsustab oluliselt rakenduse seadistamist ja käivitamist, muutes protsessi tõhusamaks ja vigadele vähem vastuvõtlikuks.

#### 4.6.6 PostgreSQL

Projekti andmebaasiks on valitud PostgreSQL. PostgreSQL on avatud lähtekoodiga objektrelatsiooniline andmebaasi haldussüsteem, mis on hinnatud oma usaldusväärsuse, paindlikkuse ja vastavuse tõttu SQL-standarditele [\[23\]](#page-59-7).

Valisime PostgreSQL-i selle võimekuse ning põhjaliku dokumentatsiooni tõttu. PostgreSQL on võimas ja paindlik andmebaasisüsteem, mis sobib ideaalselt nii väikeste kui ka suuremahuliste ja keerukate andmebaasirakenduste jaoks.

#### 4.6.7 Spring Boot

Projekti tagarakenduse arendamisel on kasutatud Java 17 programmeerimiskeelt ning Spring Boot raamistikku. Spring Boot võimaldab luua iseseisvaid tootmistasemel rakendusi, mis põhinevad Springi tehnoloogial, ja mida on võimalik hõlpsasti käivitada. Enamikku Spring Booti põhistest rakendustest saab käivitada minimaalse konfigureerimisega, et projekti edukalt tööle seada [\[24\]](#page-59-8).

Kuna Spring Boot on hõlpsasti konfigureeritav ning autoritel on varasem kogemus selle raamistiku kasutamisel, valiti see projekti tagarakenduse arendamiseks.

#### 4.6.8 Liquibase

Projekti andmebaasi haldamiseks oli valitud Liquibase raamistik. Liquibase, mis on avatud lähtekoodiga raamistik, võimaldab efektiivselt hallata andmebaasi versioone ja lihtsustab tabelite loomist, muutmist ning andmete sisestamist SQL-failide abil. Lisaks sellele tagab Liquibase kõikide muudatuste auditeerimise, salvestades need eraldi andmebaasi tabelisse, mis sisaldab teavet muudatuste autorite, kuupäevade ja asjaomaste tabelite kohta [\[25\]](#page-59-9).

Otsustasime Liquibase'i kasuks, kuna autoritel oli selles raamistikus varasemaid kogemusi. Lisaks aitas see oluliselt kaasa andmebaasi haldamise lihtsustamisele.

#### 4.6.9 Vue.js ja Vite plugin

Projekti eesrakenduse arendamiseks on valitud programmeerimiskeel JavaScript ja raamistik Vue.js koos Vite pluginaga. Vue on innovatiivne raamistik, mis on suunatud eesrakenduste loomisele. Vue.js kasutab komponentidel põhinevat arhitektuuri, mis võimaldab jagada kasutajaliidese väikesteks, taaskasutatavateks komponentideks, muutes arenduse ja hoolduse lihtsamaks ning organiseeritumaks. Raamistik kasutab reaktiivset andmesidemehhanismi [\[26\]](#page-59-10).

Vite pluginad on tööriistad, mis täiendavad Vite ehitussüsteemi, optimeerides Vue rakenduste arendust. Need võimaldavad koodi muutmist, varade haldust, väljundi optimeerimist ja uute funktsioonide lisamist [\[27\]](#page-59-11).

Projekti eesrakenduse arendamiseks valiti Vue.js, kuna see raamistik võimaldab mugavalt luua ja kasutada ühefailikomponente ning sellel on põhjalik dokumentatsioon ja aktiivne kogukond, mis pakub tuge ja ressursse.

#### 4.7 Rakenduse seadistamine

Järgnev peatükk kirjeldab samme, mis on vajalikud projekti loomiseks ning selle rakendamiseks nii kohalikul masinal kui ka serveris.

Arenduskeskkonna konfigureerimiseks on hädavajalik, et arvutisse oleks installeeritud järgmine tarkvara:

- *npm* alates versioonist 10
- *Node.js* alates versioonist 14
- Versioonikontrollisüsteem *Git*
- *JDK* (Java Development Kit) 17
- Koodiredaktor, soovitatavalt *IntelliJ IDEA*
- *Docker*, kasutatav versioon 24

Seejärel tuleks projekt oma arvutisse kloonida. Seda saab teostada nii käsurea kaudu kui ka integreeritud arenduskeskkonna (*IDE*) vahendusel.

Eesrakenduse saab kopeerida järgmise käsu abil:

```
git clone https://gitlab.com
/hospital-doctors-appointment-timetable-app/HDATA-fontend.git
```
Tagarakenduse saab kopeerida järgmise käsu abil:

```
git clone https://gitlab.com/
hospital-doctors-appointment-timetable-app/HDATA-backend.git
```
IntelliJ IDEA kasutamisel tuleb esmalt valida menüüst suvand *Get from Version Control*. Seejärel avaneb aken, kus tuleb URL-i väljale sisestada järgmised andmed: eesrakenduse korral git clone https://gitlab.com/hospital-doctors-appointment-timetable-app/HDATAfrontend.git ja tagarakenduse puhul https://gitlab.com/hospital-doctors-appointmenttimetable-app/HDATA-backend.git. Lisaks on kasutajal võimalus määrata, millisesse kataloogi projektid salvestatakse. Peale kõikide vajalike andmete sisestamist tuleb vajutada nuppu *Clone*.

Tagarakenduse käivitamiseks navigeerige esmalt projekti kausta terminalis ja sisestage järgmine käsk:

mvn spring-boot:run

See käsk kompileerib ja käivitab Spring Boot rakenduse, kasutades Maveni. Alternatiivina IntelliJ IDEA-s avage projekti kaust /HDATAbackend/src/main/java/com/example/ HDATA/HdataApplication.java ja käivitage rakendus, vajutades faili kõrval asuvat rohelist kolmnurka.

> @SpringBootApplication public class HdataApplication {

Joonis 27. *Tagarakenduse HdataApplication.java fail.*

Eesrakenduse käivitamiseks avage projekti kaust terminalis ja sisestage käsk:

npm run dev

See käsk käivitab arendusrežiimis Node.js põhise eesrakenduse. IntelliJ IDEA kasutamisel navigeerige kausta /HDATA-frontend/package.json, leidke skript "dev" ja käivitage see, vajutades skripti nime kõrval asuvat rohelist kolmnurka.

```
"type": "module",
| "scripts": {
   "dev": "vite",
    "build": "vite build",
Joonis 28. Eesrakenduse package.json fail.
```
#### 4.7.1 Andmebaasi seadistamine

Projekti andmebaasi käivitamiseks rakendame Dockeri konteineritehnoloogiat, mis vereleb konfiguratsiooniprotsessi ja garanteerib, et andmebaasi seadistus on järjepidev kõigis keskkondades. Docker võimaldab andmebaasi käivitada täiendavate seadistusteta.

#### 4.8 Arhitektuur

Projekt kasutab klient-server arhitektuurimustrit, mis jaguneb kaheks eraldiseisvaks projektiks: tagarakenduseks ja eesrakenduseks. Tagarakendus tegeleb andmebaasist päringute

tegemisega, samas kui eesrakendus on vastutav kasutajaliidese eest. Suhtlus nende kahe komponendi vahel toimub REST API kaudu, mis kasutab standardseid HTTP meetodeid nagu GET, POST, PUT ja DELETE. See võimaldab süsteemi lihtsat integratsiooni ja skaleerimist. Lisaks REST API-le kasutatakse projektis ka NGINX-i, mis on veebiserver ja pöördproks, toimides liikluse suunajana eesrakenduse ja tagarakenduse vahel. See lisandub süsteemi paindlikkusele ja parandab turvalisust ning võimekust hallata suurt hulka päringuid ja andmevooge.

Tagarakenduse arhitektuur on toodud Lisas 4, andmebaasi arhitektuur Lisas 5 ja eesrakenduse arhitektuur on esitatud Lisas 6.

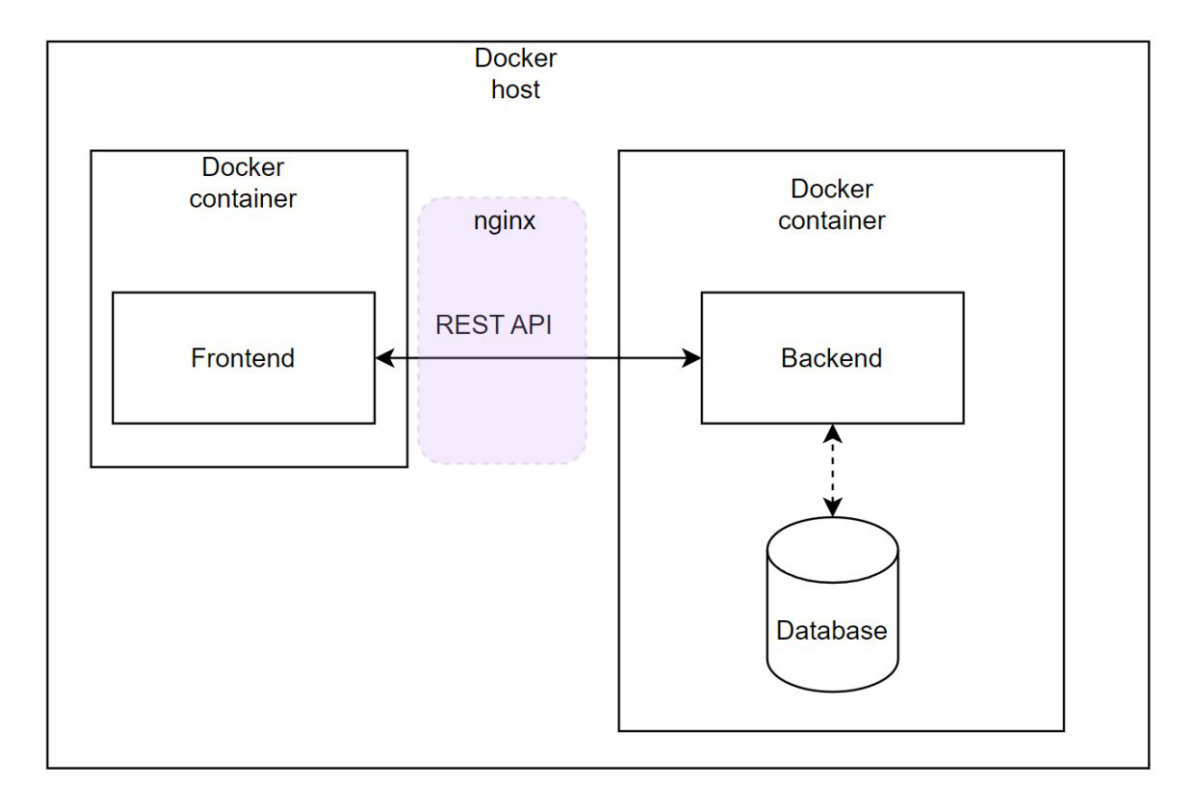

Joonis 29. *Rakenduse Üldine arhetektuur*

## 5. Rakenduse valideerimine

Arenduse viimaseks etapiks oli valminud rakenduse valideerimine ja tulemuste analüüs. Viidi läbi lõplik demoesitlus, kus esitlesime kliendile valminud toodet ja tutvustasime talle dokumentatsiooni, mis sisaldab üksikasjalikku juhendit projekti käivitamiseks. Andsime kliendile juurdepääsu projektile ning aitasime tal projekti käivitada.

Hoolimata asjaolust, et kogu arenduse käigus arutati rakendust ja selle funktsionaalsust üksikasjalikult kliendiga ning tal oli selge ettekujutus, kuidas rakendus toimima hakkab, palusime tal lõpuks võtta aega, et rakendust põhjalikult uurida, kogu funktsionaalsust proovida ja meie tööd hinnata. Umbes nädala jooksul tutvus klient rakendusega ja testis seda, et mõista, kui mugav see kasutamiseks on ja kas see vastab kõigile tema nõudmistele.

Pärast testimist andis klient meile tagasisidet tehtud töö ja tulemuse kohta. Kliendi tagasiside põhjal oleme saavutanud kõik eesmärgid ja täitnud tema ootused. Järgnevalt on toodud kliendi esile tõstetud aspektid meie töö kohta.

- Soovide mõistmine: Klient märkis, et me mõistsime tema soove kiiresti ja selgelt.
- Asjalikud nõuanded: Klient tõi esile, et pakkusime alati professionaalseid ja asjakohaseid nõuandeid ning olime keerulistes olukordades suureks abiks.
- Täpsus: Klient rõhutas meie täpsust ja tähelepanelikkust detailide suhtes.
- Tulemus, mis vastab kõigile nõuetele: Lõplik rakendus vastab täielikult nii funktsionaalsetele kui ka mittefunktsionaalsetele nõuetele. See on kerge, mugav ja intuitiivne kasutada. Rakendus kohandub lihtsalt meditsiiniasutuse vajadustega, võimaldades erinevate seadete paindlikku muutmist. Ekraanidel kuvatavad vastuvõtu graafikud on selged ja arusaadavad, mis teeb rakenduse kasulikuks nii graafikute haldajale kui ka patsientidele, kes saavad graafikutest olulist teavet.

Kliendi tagasiside näitab, et meie meeskonna töö oli edukas ja vastas kõikidele ootustele. Meie kahe liikmega meeskond suutis lõputöö raames pakkuda kvaliteetset teenust, hoides samal ajal selget ja sujuvat suhtlust kliendiga.

## 6. Edasiarendus

Kuigi bakalaureusetöö raames valminud meditsiiniasutuste vastuvõtu graafikute haldamise ja kuvamise rakendus vastab kliendi peamistele nõuetele ning on funktsionaalne ja töökorras, on selle veelgi mugavamaks ja tõhusamaks kasutamiseks haiglas võimalikud järgmised täiendused:

- Patsiendi registreerimise võimalus, et patsient saaks vaadata vastuvõtuinfot oma telefonist.
- Võimalus automaatselt jagada vastuvõtuaegade teavet haigla veebilehel.
- Kohandada kasutajaliides mobiilseadmete formaadile.
- Võimalus luua konto kasutades olemasolevat sotsiaalmeedia profiili.
- Andmebaasi varundamine.
- Visuaalsete seadete laiendamine.

## 7. Kokkuvõte

Läbiviidud uuringu tulemused näitasid, et paljudel Eesti meditsiiniasutustel puuduvad mugavad ja tõhusad lahendused spetsialistide vastuvõtu graafikute haldamiseks ja kuvamiseks. Suured haiglad kasutavad tavaliselt spetsiaalselt tellitud digitaalseid süsteeme, samas kui väiksemad polikliinikud toetuvad Excelis koostatud paberil graafikutele. Hetkel ei ole turul universaalseid rakendusi, mis sobiksid vastuvõtu graafikute haldamiseks ja kuvamiseks igas meditsiiniasutuses.

Lõputöö raames töötati välja universaalne lahendus spetsialistide vastuvõtu graafikute haldamiseks ja kuvamiseks meditsiiniasutustes. Rakendus võimaldab registreerida uusi kasutajaid (süsteemihaldureid), lisada uusi korruseid, planeerida spetsialistide vastuvõtte ja kuvada mitut korrust ühel ekraanil samaaegselt. Lisaks sisaldab rakendus mitmeid seadistusvõimalusi, sealhulgas visuaalseid seadeid. Süsteemihaldurid saavad valida kuvatavate päevade arvu, graafikute värve, ekraani kerimise aega ja muuta teisi olulisi parameetreid. See funktsionaalsus teeb rakenduse paindlikuks ja sobivaks peaaegu igale meditsiiniasutusele.

Kliendi tagasiside valminud rakendusele oli positiivne. Klient kinnitas, et uus rakendus on oluliselt mugavam ja arusaadavam võrreldes praegu Narva haiglas kasutusel oleva lahendusega. Lisaks tõi klient esile, et uus rakendus lahendas kõik olemasolevad probleemid ja puudused.

Valmis rakendus on kättesaadav kõigile organisatsioonidele, kes on huvitatud spetsialistide vastuvõtu graafikute digitaalsete lahenduste kasutamisest. Rakendus on täiesti tasuta ja mõeldud kasutamiseks meditsiiniasutuse sisevõrgus. Rakendus toetab kahte keelt: eesti keelt ja inglise keelt.

### Kasutatud kirjandus

- [1] CentOS Project. *CentOS*. [Accessed: 02-05-2024]. URL: [https : / / www .](https://www.centos.org/) [centos.org/](https://www.centos.org/).
- [2] Node.js Project. *Node.js*. [Accessed: 02-05-2024]. URL: [https : / / nodejs .](https://nodejs.org/) [org/](https://nodejs.org/).
- [3] MariaDB Foundation. *MariaDB*. [Accessed: 02-05-2024]. URL: [https : / /](https://mariadb.org/) [mariadb.org/](https://mariadb.org/).
- [4] Pickcel. *Pickcel Overviw*. [Accessed: 02-05-2024]. URL: [https : / / www .](https://www.pickcel.com/) [pickcel.com/](https://www.pickcel.com/).
- [5] Google. *Google Sheets*. [Accessed: 02-05-2024]. URL: [https://www.google.](https://www.google.com/sheets/about/) [com/sheets/about/](https://www.google.com/sheets/about/).
- [6] Yodeck. *Yodeck Overviw*. [Accessed: 02-05-2024]. URL: [https : / / www .](https://www.yodeck.com/) [yodeck.com/](https://www.yodeck.com/).
- [7] Google Forms. *Google Forms About*. [Accessed: 02-05-2024]. URL: [https://](https://www.google.com/forms/about/) [www.google.com/forms/about/](https://www.google.com/forms/about/).
- [8] Pavel Gorbachenko. *What are Functional and Non-Functional Requirements and How to Document These, 2021*. [Accessed: 01-05-2024]. URL: [https :](https://enkonix.com/blog/functional-requirements-vs-non-functional/) [/ / enkonix . com / blog / functional - requirements - vs - non](https://enkonix.com/blog/functional-requirements-vs-non-functional/)  [functional/](https://enkonix.com/blog/functional-requirements-vs-non-functional/).
- [9] Rocky Linux. *Rocky Linux 9*. [Accessed: 02-05-2024]. URL: [https://rockylin](https://rockylinux.org/)ux. [org/](https://rockylinux.org/).
- <span id="page-58-0"></span>[10] Scrum. *About Scrum*. [Accessed: 02-05-2024]. URL: [https://www.scrum.](https://www.scrum.org/) [org/](https://www.scrum.org/).
- <span id="page-58-1"></span>[11] Ngnix. *Ngnix*. [Accessed: 02-05-2024]. URL: <https://nginx.org/en/>.
- <span id="page-58-2"></span>[12] Spring Initializr. *Spring Initializr*. [Accessed: 02-05-2024]. URL: [https : / /](https://start.spring.io/) [start.spring.io/](https://start.spring.io/).
- <span id="page-58-3"></span>[13] Spring Security. *Spring Security*. [Accessed: 02-05-2024]. URL: [https : / /](https://spring.io/projects/spring-security) [spring.io/projects/spring-security](https://spring.io/projects/spring-security).
- <span id="page-58-4"></span>[14] Spring Data JPA. *Spring Data JPA*. [Accessed: 02-05-2024]. URL: [https://](https://spring.io/projects/spring-data-jpa) [spring.io/projects/spring-data-jpa](https://spring.io/projects/spring-data-jpa).
- <span id="page-58-5"></span>[15] B. Kopf. *The Power of Figma as a Design Tool*. [Accessed: 01-05-2024]. URL: <https://www.toptal.com/designers/ui/figma-design-tool>.
- <span id="page-59-0"></span>[16] Innovation Training. *What is Lucidchart and How to Use It for Visual Collaboration*. [Accessed: 01-05-2024]. URL: [https://www.innovationtraining.](https://www.innovationtraining.org/what-is-lucidchart-and-how-to-use-it-for-visual-collaboration/) [org/what-is-lucidchart-and-how-to-use-it-for-visual](https://www.innovationtraining.org/what-is-lucidchart-and-how-to-use-it-for-visual-collaboration/)[collaboration/](https://www.innovationtraining.org/what-is-lucidchart-and-how-to-use-it-for-visual-collaboration/).
- <span id="page-59-1"></span>[17] GitLab. *"GitLab koduleht*. [Accessed: 01-05-2024]. URL: [https://about.](https://about.gitlab.com/) [gitlab.com/](https://about.gitlab.com/).
- <span id="page-59-2"></span>[18] HDATA. *HDATA Backend*. [Accessed: 02-05-2024]. URL: [https://gitlab.](https://gitlab.com/hospital-doctors-appointment-timetable-app/HDATA-backend) [com/hospital- doctors- appointment- timetable- app/HDATA](https://gitlab.com/hospital-doctors-appointment-timetable-app/HDATA-backend)[backend](https://gitlab.com/hospital-doctors-appointment-timetable-app/HDATA-backend).
- <span id="page-59-3"></span>[19] HDATA. *HDATA Frontend*. [Accessed: 02-05-2024]. URL: [https://gitlab.](https://gitlab.com/hospital-doctors-appointment-timetable-app/HDATA-fontend) [com/hospital- doctors- appointment- timetable- app/HDATA](https://gitlab.com/hospital-doctors-appointment-timetable-app/HDATA-fontend)[fontend](https://gitlab.com/hospital-doctors-appointment-timetable-app/HDATA-fontend).
- <span id="page-59-4"></span>[20] HDATA. *hospital-doctors-appointment-timetable-app*. [Accessed: 02-05-2024]. URL: [https : / / gitlab . com / hospital - doctors - appointment](https://gitlab.com/hospital-doctors-appointment-timetable-app)  [timetable-app](https://gitlab.com/hospital-doctors-appointment-timetable-app).
- <span id="page-59-5"></span>[21] JetBrains s.r.o. *IntelliJ IDEA overview*. [Accessed: 01-05-2024]. URL: [https:](https://www.jetbrains.com/help/idea/discover-intellij-idea.html) [//www.jetbrains.com/help/idea/discover- intellij- idea.](https://www.jetbrains.com/help/idea/discover-intellij-idea.html) [html](https://www.jetbrains.com/help/idea/discover-intellij-idea.html).
- <span id="page-59-6"></span>[22] docker.docs. *Docker overview*. [Accessed: 01-05-2024]. URL: [https://docs.](https://docs.docker.com/get-started/overview/) [docker.com/get-started/overview/](https://docs.docker.com/get-started/overview/).
- <span id="page-59-7"></span>[23] PostgreSQL. *About*. [Accessed: 01-05-2024]. URL: [https://www.postgresql](https://www.postgresql.org/about/). [org/about/](https://www.postgresql.org/about/).
- <span id="page-59-8"></span>[24] Spring. *Spring Boot*. [Accessed: 02-05-2024]. URL: [https://spring.io/](https://spring.io/projects/spring-boot) [projects/spring-boot](https://spring.io/projects/spring-boot).
- <span id="page-59-9"></span>[25] Liquibase. *Introduction to Liquibase*. [Accessed: 02-05-2024]. URL: [https://](https://docs.liquibase.com/concepts/introduction-to-liquibase.html) [docs.liquibase.com/concepts/introduction-to-liquibase.](https://docs.liquibase.com/concepts/introduction-to-liquibase.html) [html](https://docs.liquibase.com/concepts/introduction-to-liquibase.html).
- <span id="page-59-10"></span>[26] Vue.js. *Introduction*. [Accessed: 02-05-2024]. URL: [https://vuejs.org/](https://vuejs.org/guide/introduction.html) [guide/introduction.html](https://vuejs.org/guide/introduction.html).
- <span id="page-59-11"></span>[27] Vite. *Getting Started*. [Accessed: 02-05-2024]. URL: [https://vitejs.dev/](https://vitejs.dev/guide/) [guide/](https://vitejs.dev/guide/).

# Lisa 1 – Lihtlitsents lõputöö reprodutseerimiseks ja lõputöö üldsusele kättesaadavaks tegemiseks $^{1}$  $^{1}$  $^{1}$

Meie, Jelizaveta Vološina ja Kristina Soboleva

- 1. Annan Tallinna Tehnikaülikoolile tasuta loa (lihtlitsentsi) enda loodud teose "Meditsiiniasutuste Vastuvõtu Graafikute Haldamise Ja Kuvamise Rakendus", mille juhendaja on Gert Kanter
	- 1.1. reprodutseerimiseks lõputöö säilitamise ja elektroonse avaldamise eesmärgil, sh Tallinna Tehnikaülikooli raamatukogu digikogusse lisamise eesmärgil kuni autoriõiguse kehtivuse tähtaja lõppemiseni;
	- 1.2. üldsusele kättesaadavaks tegemiseks Tallinna Tehnikaülikooli veebikeskkonna kaudu, sealhulgas Tallinna Tehnikaülikooli raamatukogu digikogu kaudu kuni autoriõiguse kehtivuse tähtaja lõppemiseni.
- 2. Olen teadlik, et käesoleva lihtlitsentsi punktis 1 nimetatud õigused jäävad alles ka autorile.
- 3. Kinnitan, et lihtlitsentsi andmisega ei rikuta teiste isikute intellektuaalomandi ega isikuandmete kaitse seadusest ning muudest õigusaktidest tulenevaid õigusi.

27.05.2024

<sup>&</sup>lt;sup>1</sup>Lihtlitsents ei kehti juurdepääsupiirangu kehtivuse ajal vastavalt üliõpilase taotlusele lõputööle juurdepääsupiirangu kehtestamiseks, mis on allkirjastatud teaduskonna dekaani poolt, välja arvatud ülikooli õigus lõputööd reprodutseerida üksnes säilitamise eesmärgil. Kui lõputöö on loonud kaks või enam isikut oma ühise loomingulise tegevusega ning lõputöö kaas- või ühisautor(id) ei ole andnud lõputööd kaitsvale üliõpilasele kindlaksmääratud tähtajaks nõusolekut lõputöö reprodutseerimiseks ja avalikustamiseks vastavalt lihtlitsentsi punktidele 1.1. ja 1.2, siis lihtlitsents nimetatud tähtaja jooksul ei kehti.

## Lisa 2 - Küsimustiku küsimused

#### ■ Teie vanus:

- Vähem kui 18 aastat
- 18–34 aastat
- 35–54 aastat
- 55 aastat ja vanem
- Kui tihti kasutate haiglate/polikliinikute kättesaadavaid graafikuid?
	- Haiglatel, kus ma käin, ei ole avalikult kättesaadavaid graafikuid.
	- Harva või mitte kunagi
	- Aeg-ajalt
	- Sageli
- Milliseid arstide vastuvõtu- ja kabinettide töögraafikutüüpe märkate kõige sagedamini meditsiiniasutustes?
	- Graafikuid ei ole, infot tuleb küsida registratuurist.
	- Paberil graafikud (välja trükitud ja paigutatud nähtavale kohale haigla või kabineti seinal).
	- Digitaalsed graafikud (graafikud on kättesaadavad digitaalsetel ekraanidel).

#### ■ Millist graafikutüüpidest eelistate te näha meditsiiniasutuses?

- Minu jaoks pole see oluline, vastuvõtuaega võin küsida registratuuris.
- Paberil graafikud (välja trükitud ja paigutatud nähtavale kohale haigla või kabineti seinal).
- Digitaalsed graafikud (graafikud on kättesaadavad digitaalsetel ekraanidel).
- Milliseid visuaalseid aspekte peate arstide vastuvõtu graafikute ja kabinettide tööaegade puhul kõige olulisemaks?
	- Selgus ja loetavus (Info on esitatud selgelt ja arusaadavalt, et vältida segadust vastuvõtu aegade üle).
	- Detailide rohkus (Võimalikult palju infot vastuvõtu kohta: kabinet, korrus, eriala, osakond jne).
	- Ikoonide ja sümbolite kasutamine (Kas ja kuidas visuaalseid märke kasutatakse teabe kiiremaks mõistmiseks).
	- Informatsiooni paigutus (Kuidas teave on graafikul korraldatud, et tagada kasutusmugavus ja navigeerimise lihtsus).
	- Dünaamiline esitus (Näiteks teave mitme korruse kohta).
	- Staatiline esitus.

## Lisa 3 – Andmebaasi seadistamine

Andmebaasi käivitamise protsess algab terminali avamisest, millele järgneb navigeerimine rakenduse tagarakenduse kausta /HDATA-backend). Seejärel tuleb käivitada Docker Compose käsk docker-compose up.Enne käsu sisestamist veenduge, et Dockeri rakendus töötab. Andmebaasi kasutamiseks vajalikud ühendusandmed, nagu andmebaasi URL, kasutajanimi ja parool, on leitavad application.properties failist kaustal /HDATA-backend/src/main/resources.

IntelliJ IDEA arenduskeskkonnas andmebaasi käivitamiseks tuleb avada docker-compose.yml fail, mis asub IDE projekti juurkaustas. Andmebaasi teenuseid on võimalik käivitada, vajutades IntelliJ IDEA liideses Docker Compose konfiguratsiooni kõrval asuvat rohelist kolmnurka, mis paikneb teenuste loendi kõrval.

```
version: "3.7"
services:
postgres:
    image: postgres:latest
    container_name: postgres
    volumes:
      - hdata-data:/var/lib/postgresql/data
    environment:
      - POSTGRES_DB:postgres
      - POSTGRES_USER=postgres
      - POSTGRES_PASSWORD=postgres
    ports:
     - "5432:5432"
hdata:
    container_name: hdata
    build: .
   environment:
    - DB_SERVER=jdbc:postgresql://postgres:5432/postgres
```
# Lisa 4 - Tagarakenduse arhitektuur

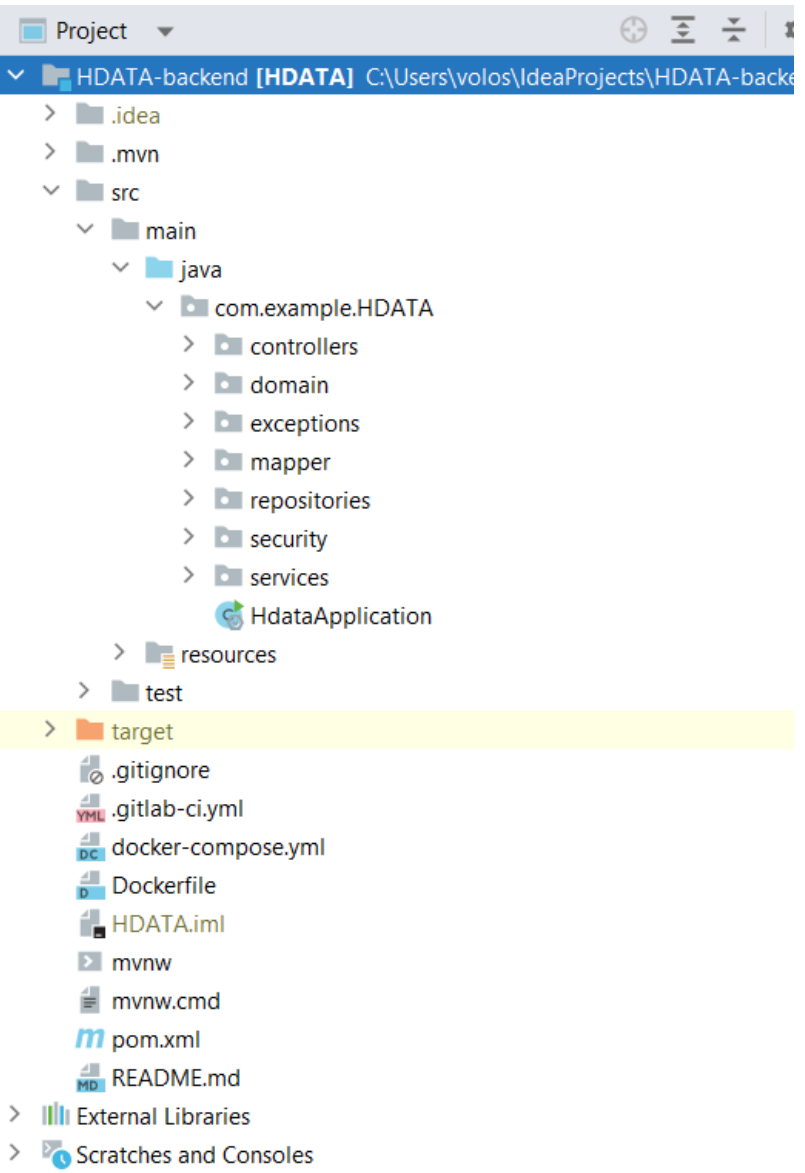

## Lisa 5 - Andmebaasi arhitektuur

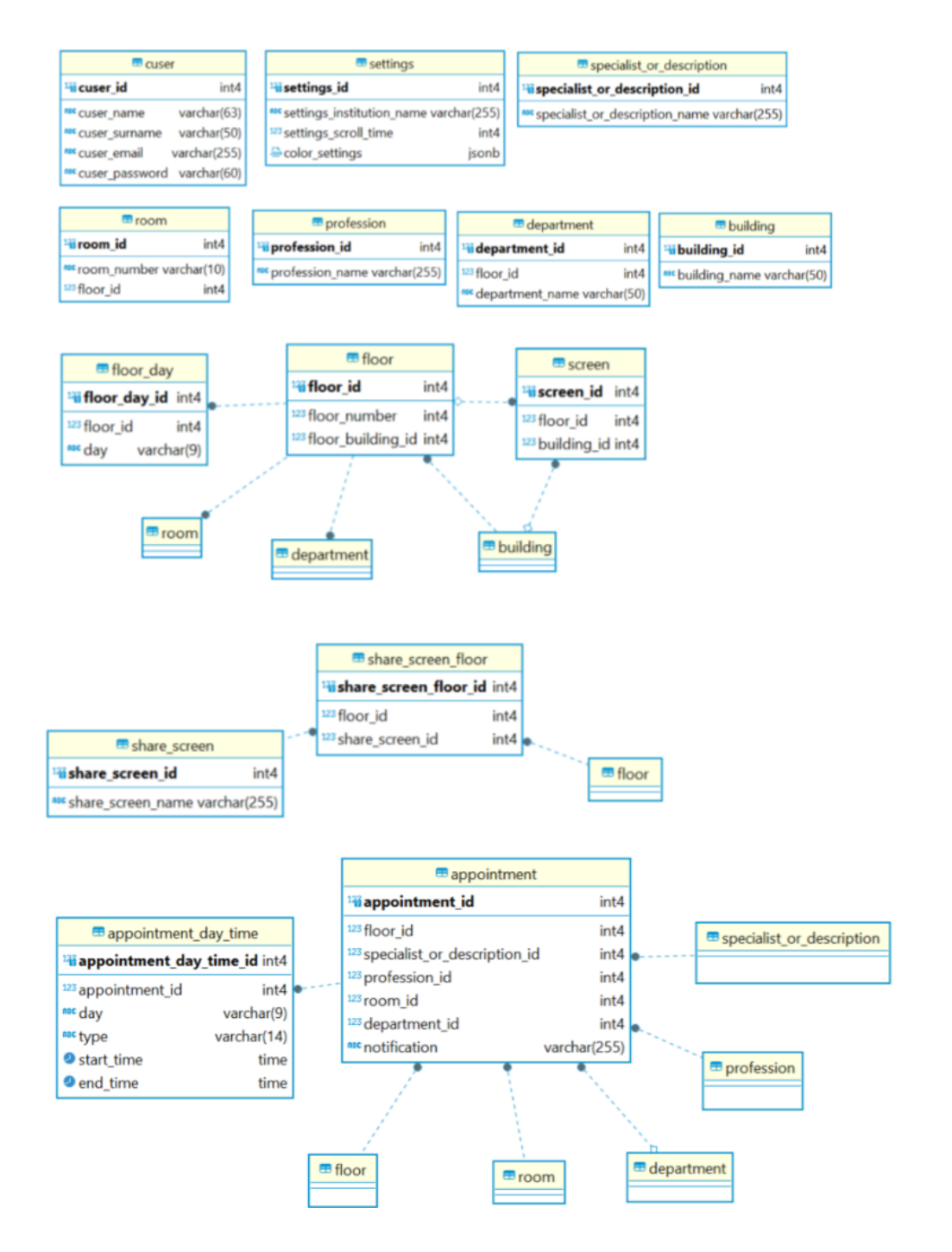

# Lisa 6 - Eesrakenduse arhitektuur

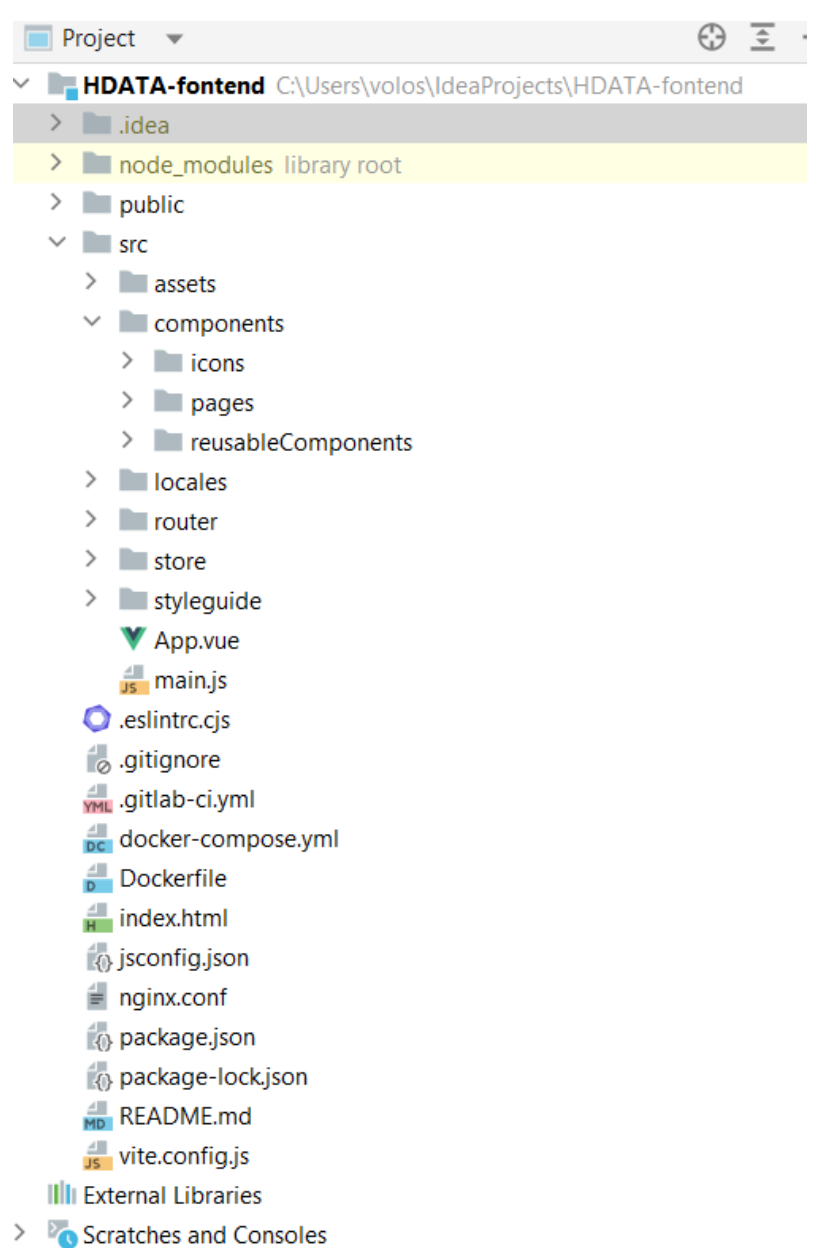

Lisa 7 - Sisselogimise vaade

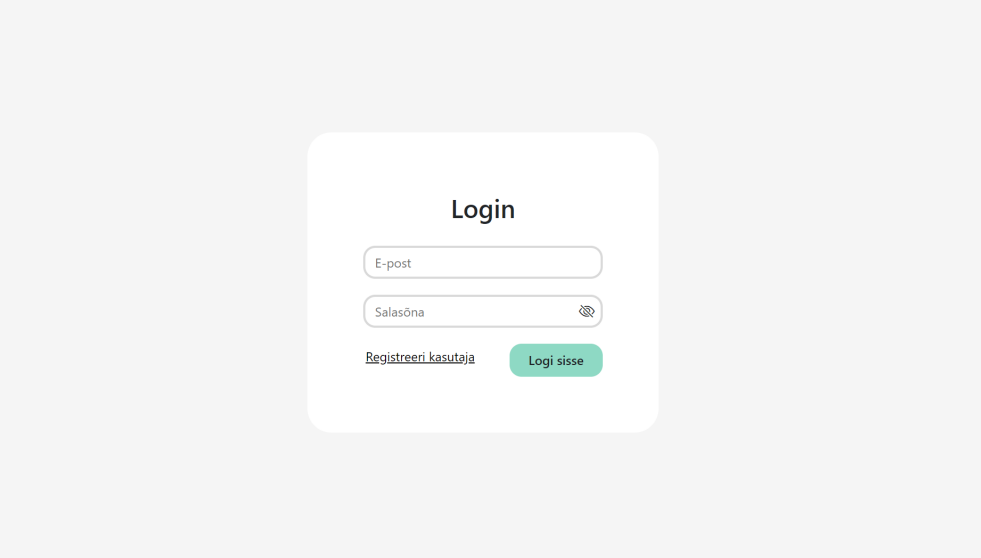

# Lisa 8 - Registreerumise vaade

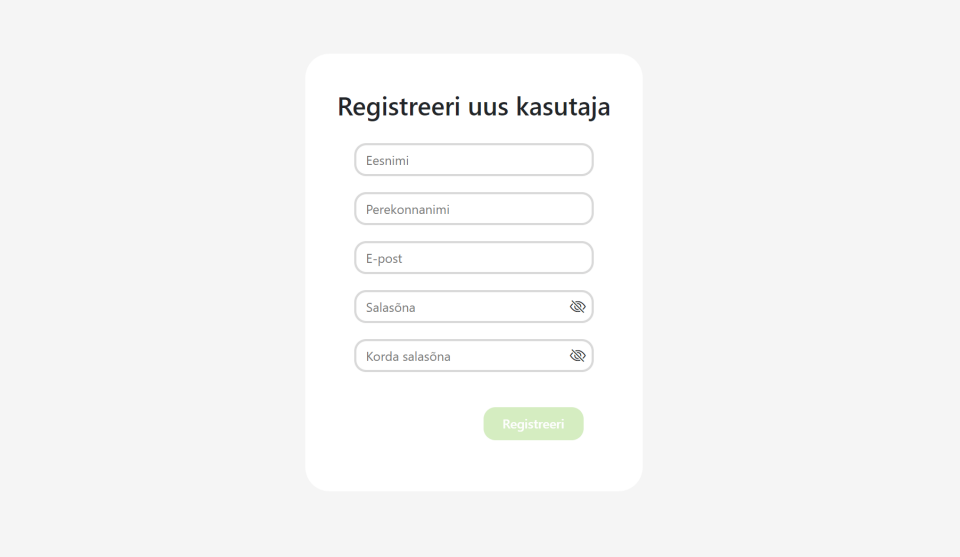

# Lisa 9 - Korruste vaade

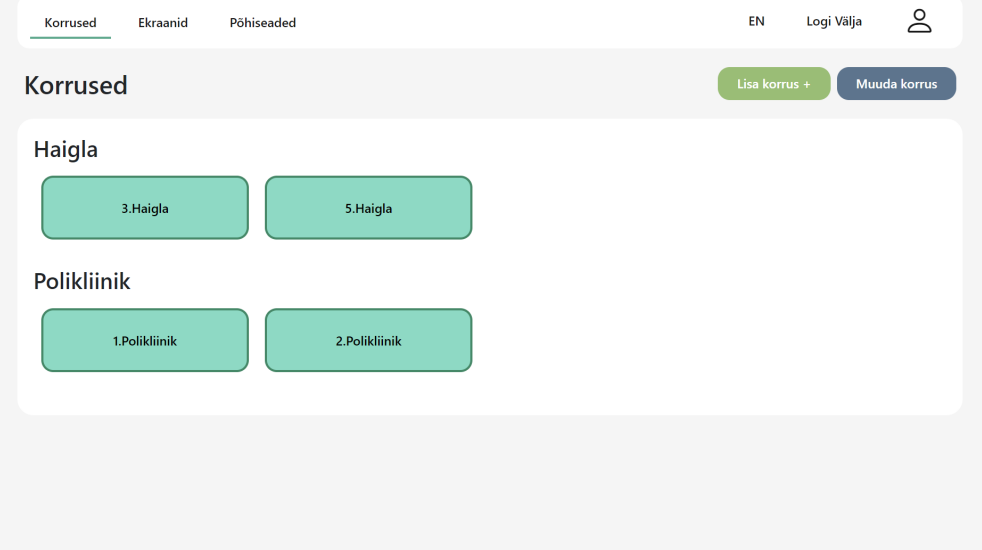

## Lisa 10 - Põhiseadete vaade

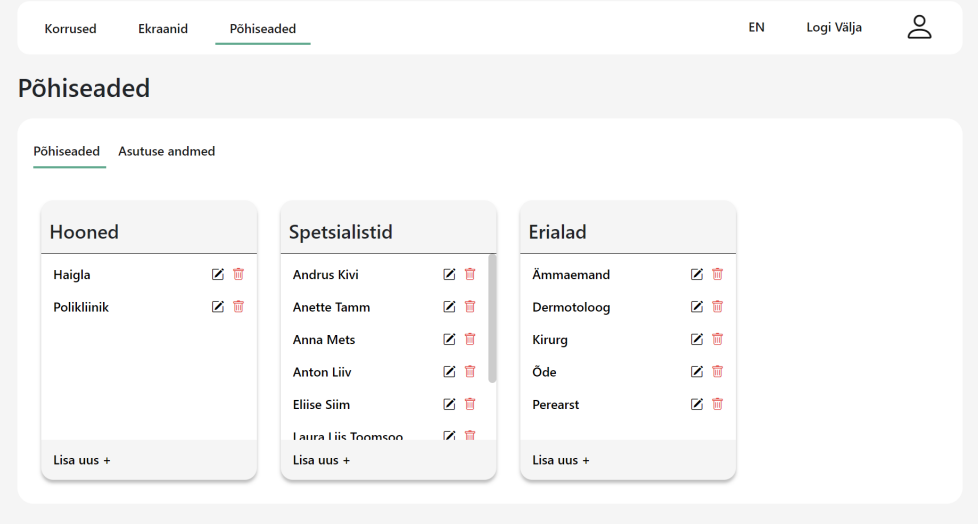

## Lisa 11 - Asutuse andmete vaade

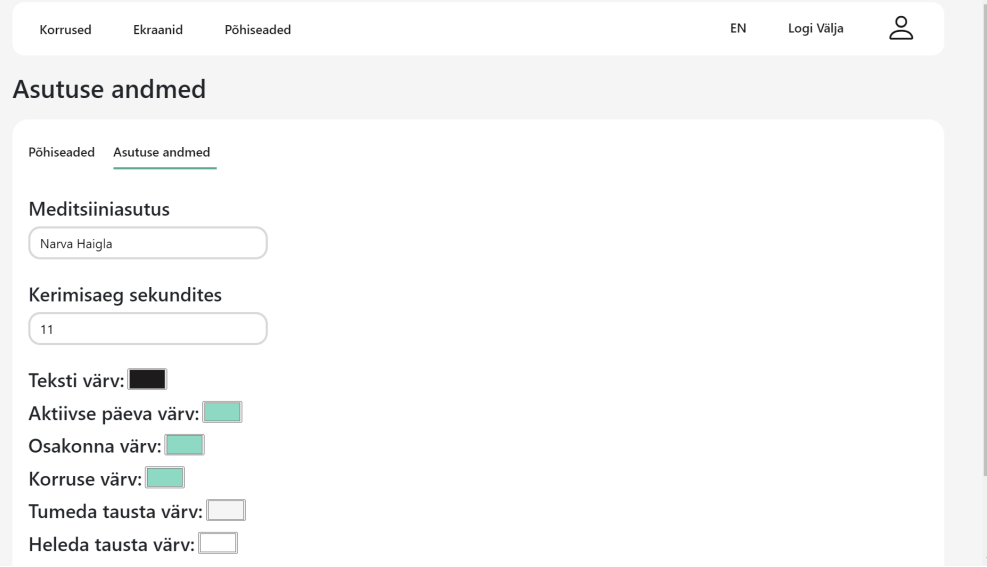

# Lisa 12 - Profiili vaade

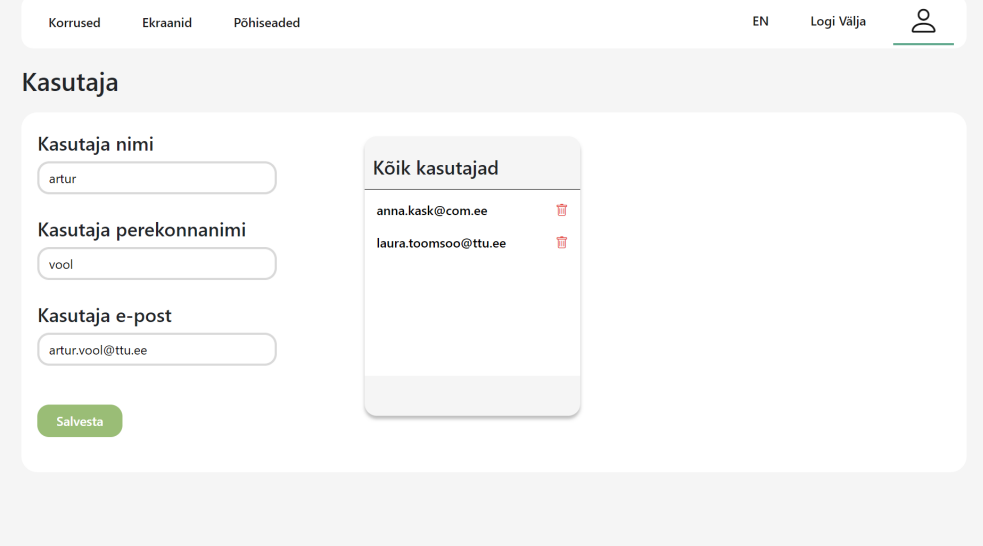
## Lisa 13 - Vastuvõttude vaade

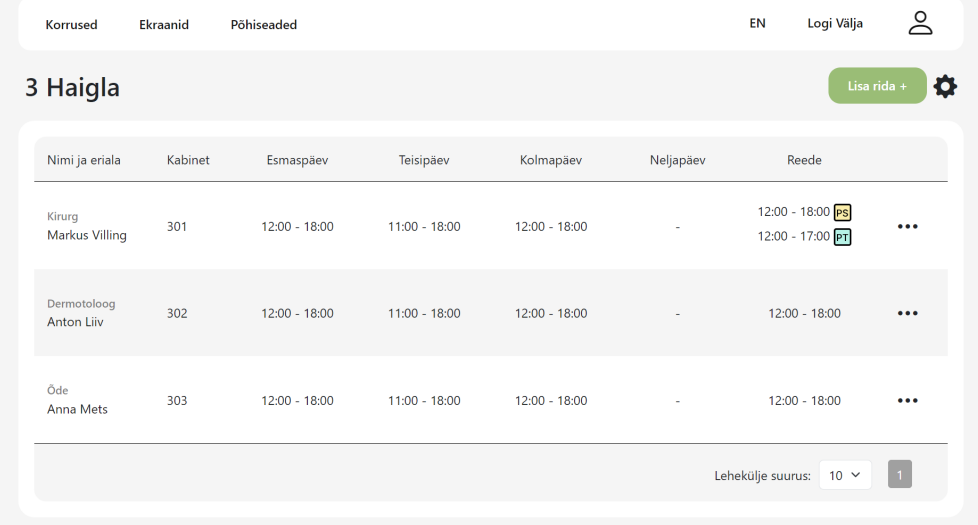

## Lisa 14 - Vastuvõtu lisamise vaade

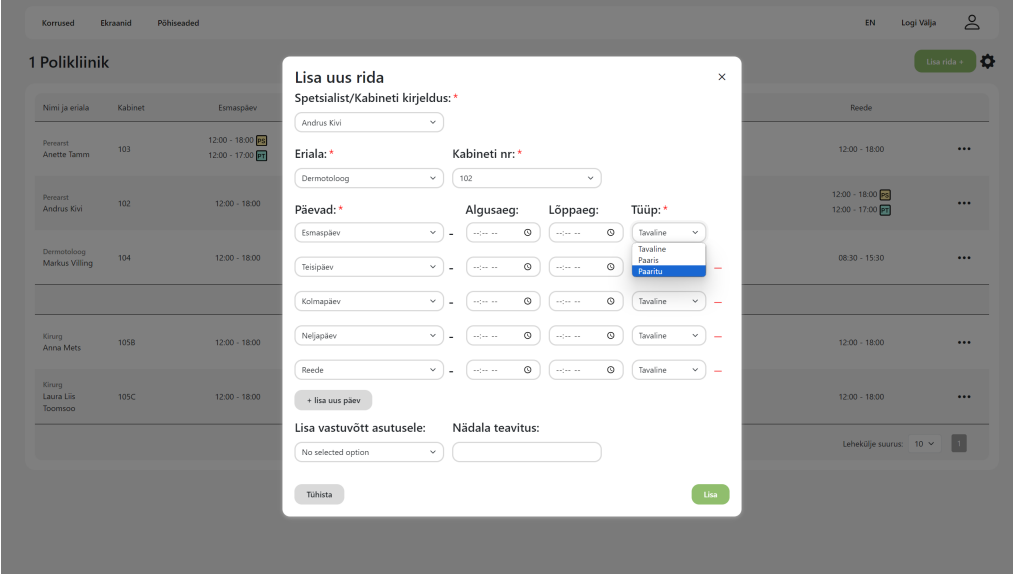

#### Lisa 15 - Korruse seadete vaade

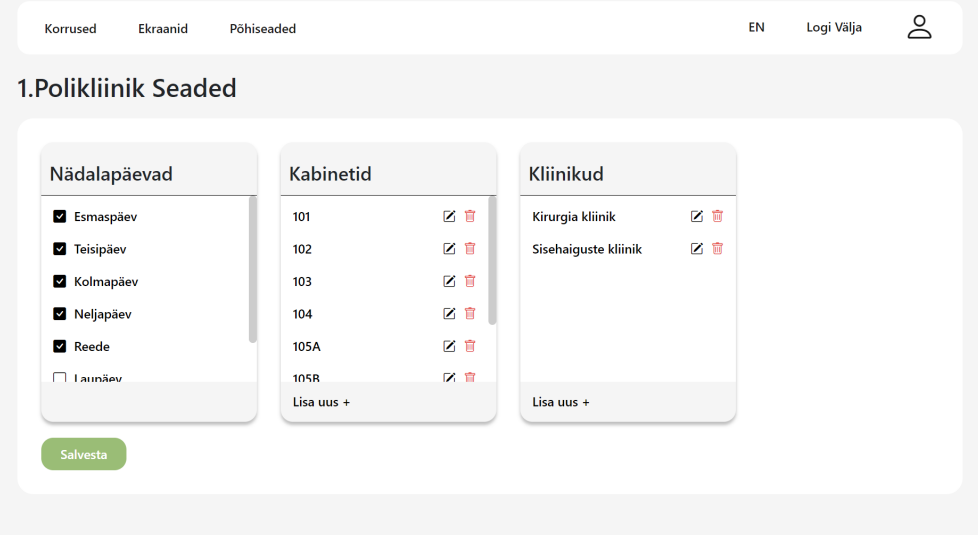

# Lisa 16 - Jagatud ekraani lisamise vaade

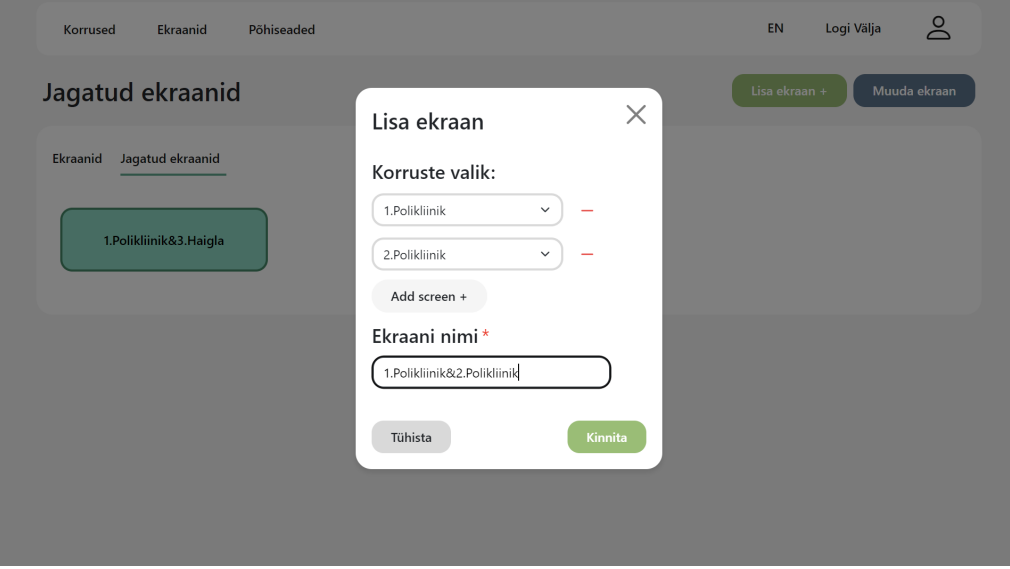

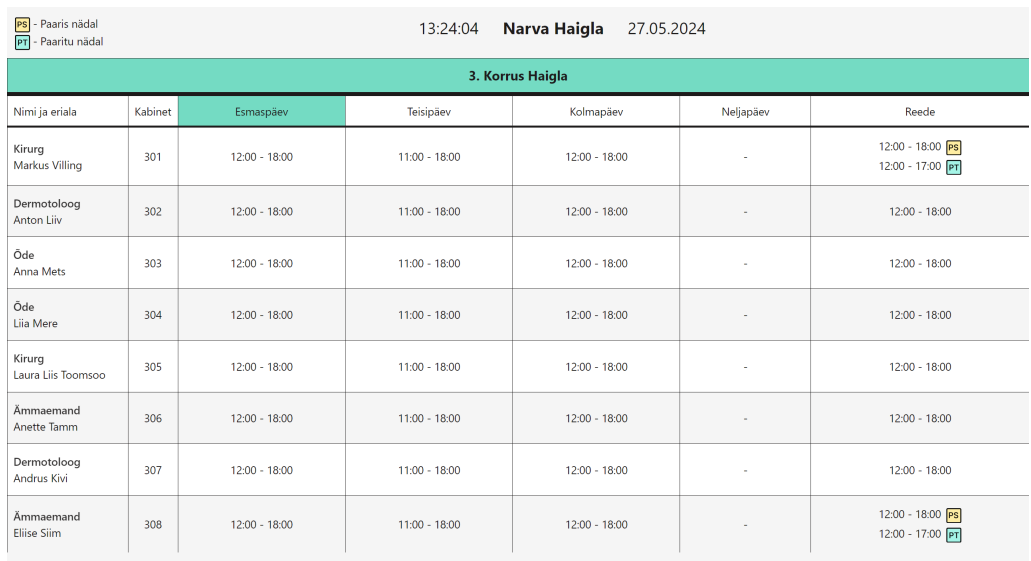

## Lisa 17 - Ekraani vaade

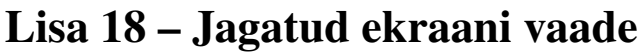

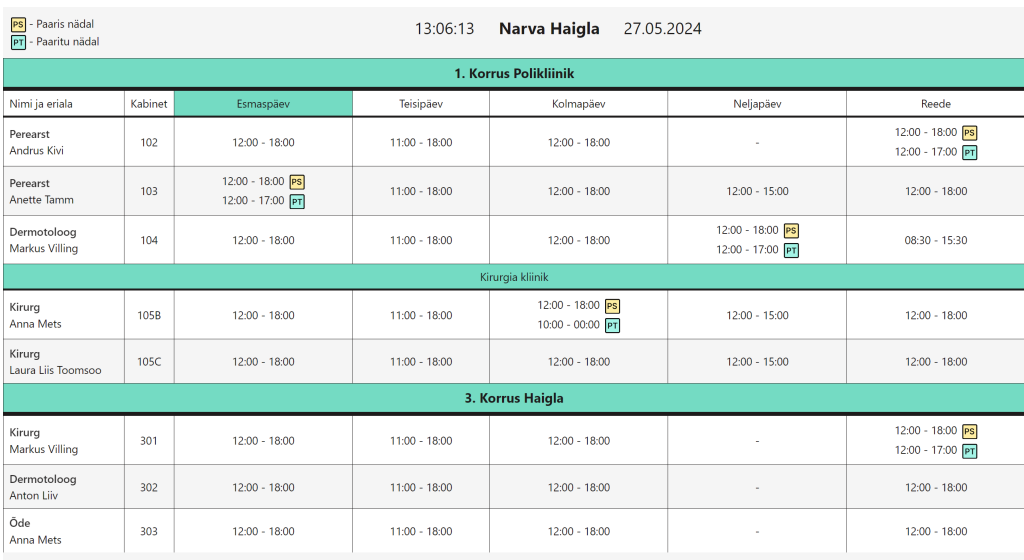